#### МУНИЦИПАЛЬНОЕ БЮДЖЕТНОЕ УЧРЕЖДЕНИЕ ДОПОЛНИТЕЛЬНОГО ОБРАЗОВАНИЯ «ДОМ ДЕТСКОГО ТВОРЧЕСТВА МУНИЦИПАЛЬНОГО ОБРАЗОВАНИЯ «МЕЛЕКЕССКИЙ РАЙОН» УЛЬЯНОВСКОЙ ОБЛАСТИ»

ПРИНЯТО Педагогическим советом МБУ ДО ДДТ (протокол от 25.05.2021 № 4)

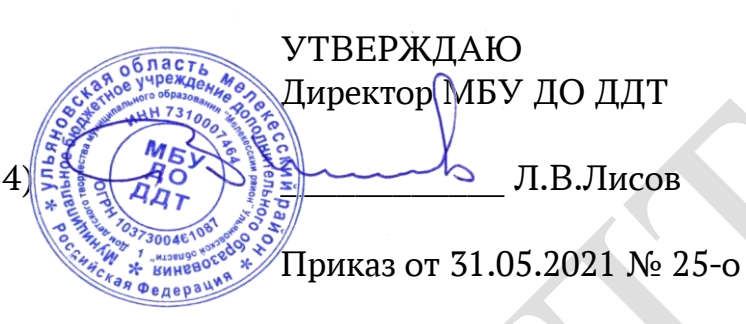

## ДОПОЛНИТЕЛЬНАЯ ОБЩЕОБРАЗОВАТЕЛЬНАЯ ОБЩЕРАЗВИВАЮЩАЯ ПРОГРАММА «МЕГАБИТ» технической направленности

Уровень сложности: базовый Срок реализации: 2 года – 288 ч., в т.ч.: Модуль 1 – 60 ч. Модуль 2 – 84 Модуль 3 – 60 Модуль 4 – 84 Возраст учащихся: 12-16 лет

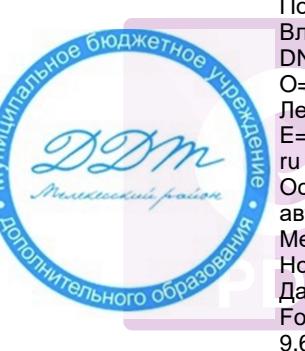

Подписан: Лисов Леонид Владимирович DN: C=RU, OU=Директор, O=МБУ ДО ДДТ, CN=Лисов Леонид Владимирович, E=ddtmelekess-rn@yandex.

Основание: Я являюсь автором этого документа Местоположение: п. Новоселки Дата: 2021-09-28 12:15:52 Foxit PhantomPDF Версия: 9.6.0

Автор-составитель: Лисов Леонид Владимирович, директор МБУ ДО ДДТ, к.п.н.

п. Новоселки 2021

# СОДЕРЖАНИЕ

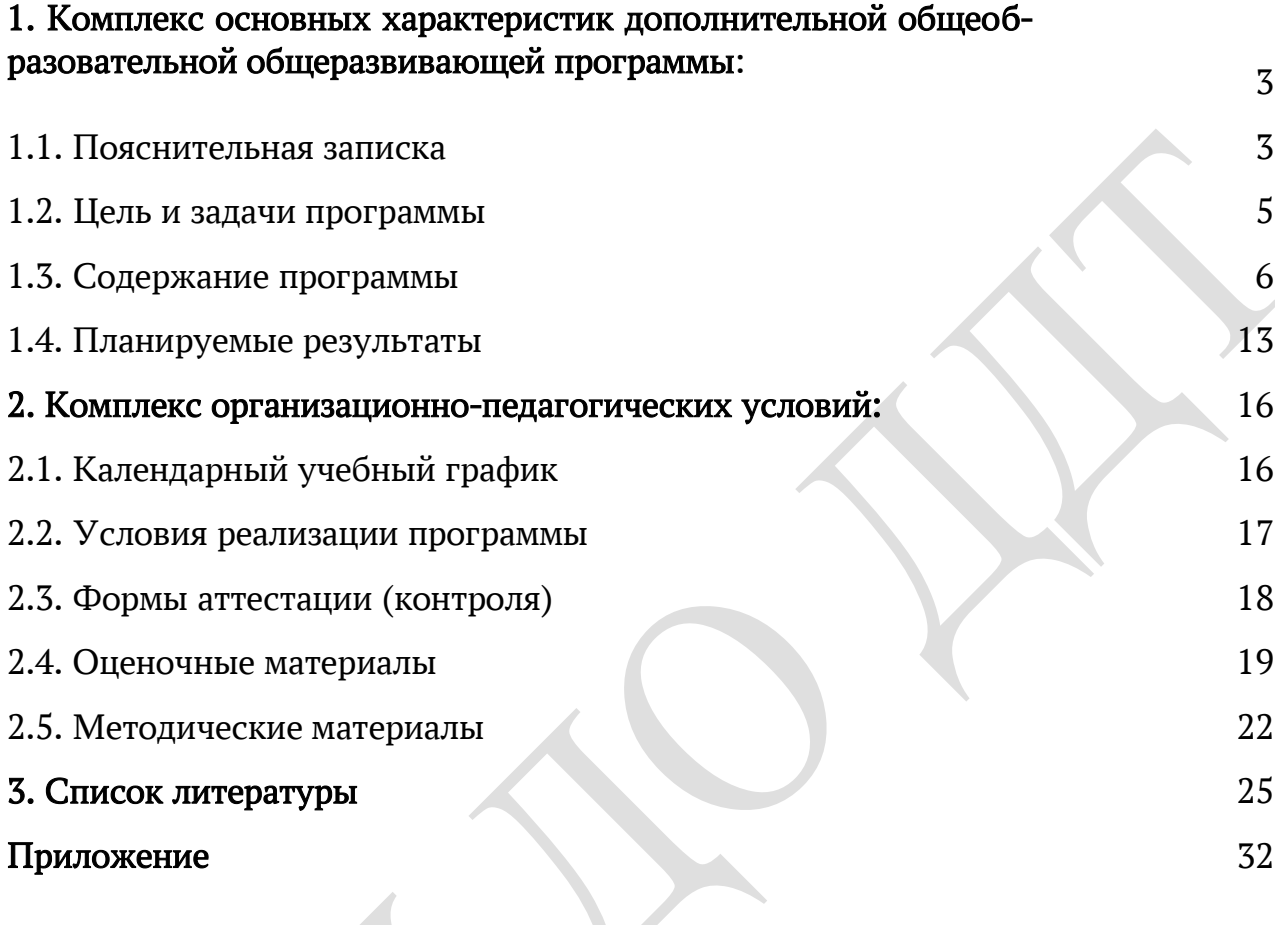

## 1. Комплекс основных характеристик дополнительной общеобразовательной общеразвивающей программы

#### 1.1.Пояснительная записка

В настоящее время мы являемся свидетелями растущей информатизации общества, и никого не надо убеждать, что компьютер – полезный массовый инструмент обработки информации. Умея работать с информационными и коммуникационными технологиями, человек современного общества приобретает не только новые инструменты деятельности, но и новое видение мира.

В современном обществе влияние информатики и информационных технологий (ИТ) распространяется на многие сферы деятельности человека. Компьютерная техника все больше используется в профессиональной деятельности людей и предоставляет большие возможности по использованию и внедрению новых информационных технологий. Свободное владение навыками работы на компьютере для многих профессий является обязательным, поэтому сегодня предмет «Информатика» рассматривается как важнейший компонент общего образования, играющий значимую роль в решении приоритетных задач образования – в формировании целостного мировоззрения, системноинформационной картины мира, учебных и коммуникативных навыков, основных психических качеств личности учащихся.

Дополнительная общеобразовательная общеразвивающая программа «Мегабит» является программой *технической направленности*. Программа реализуется в общеобразовательных организациях Мелекесского района в детских объединениях Муниципального бюджетного учреждения дополнительного образования детей «Дом детского творчества муниципального образования «Мелекесский район» Ульяновской области».

Актуальность и практическая значимость данной программы состоит в практическом приобретении учащимися навыков съемки и видеомонтажа, как универсального способа освоения действительности и получения знаний; в развитии творческих и исследовательских способностей учащихся, активизации личностной позиции учащегося в образовательном процессе, что может помочь при выборе будущей профессии.

Новизна данной программы состоит в том, что она даѐт возможность получить навыки основ видеомонтажа, включая учащихся в систему средств массовой коммуникации школы.

#### Программа построена на принципах:

 доступности – при изложении материала учитываются возрастные особенности детей. Материал располагается от простого к сложному. При необходимости допускается повторение части материала через некоторое время;

 наглядности – человек получает через органы зрения почти в 5 раз больше информации, чем через слух, поэтому на занятиях используются как наглядные материалы, так и обучающие программы;

 сознательности и активности – для активизации деятельности детей используются такие формы обучения, как занятия-игры, конкурсы.

Уровень освоения содержания образования – базовый.

Стартовый уровень (первый год обучения) – «Компьютер – инструмент решения прикладных задач». На занятиях учащиеся знакомятся с современным программным обеспечением и формируют умения применять технологии решения задач по обработке текстовой, числовой, графической информации.

Базовый уровень (второй год обучения) – «Проектная деятельность». Учащиеся глубже знакомятся с различными видами графических объектов, занимаются векторной и растровой графикой, большое внимание уделяется художественной и рекламной графике, компьютерной анимации. Учащиеся познают тонкости цифровой фотосъемки, видеосъемки, формируют умения обрабатывать фото и видео материал.

Адресат программы: учащиеся общеобразовательных школ в возрасте 12- 16 лет, проявляющие интерес к видеосъемкам и компьютерной обработке видео и фотоматериалов.

Объем и срок освоения программы. Продолжительность обучения по дополнительной общеобразовательной общеразвивающей программе «Мегабит» составляет *два года*.

Основной учебно-тематический план составлен на 288 часов (144 академических часа – каждый год).

Форма обучения: очная. Программа может быть реализована как очная с использованием дистанционных технологий.

Наполняемость учебных групп: 1 год обучения - 12-15 человек (12-15 лет); 2 год обучения – 10-12 человек (13-16 лет). Состав группы постоянный, возможно формирование групп учащихся одного возраста или разновозрастных групп.

Режим занятий: Общее количество часов в год – 144 часа каждый год обучения. Учащиеся по данной программе могут заниматься до 4 часов в неделю: 2 раза по 2 часа, продолжительность занятий 45 минут(из них- 20-25 минут за компьютером с последующей минуткой релаксации, гимнастика для глаз и кистей рук),перерыв между занятиями 10-15 минут. При реализации программы дистанционно продолжительность занятия для данной возрастной группы должна составлять не более 30 минут.

#### 1.2. Цели и задачи программы

Цель: Формирование у учащихся умения владеть компьютером как средством решения практических задач связанных с графикой и мультимедиа, подготовив учеников к активной полноценной жизни и работе в условиях технологически развитого общества.

#### Задачи:

#### обучающие:

 овладение умениями и навыками при работе на компьютере, опытом практической деятельности по созданию информационных объектов, полезных для человека и общества;

 овладение способами планирования и организации созидательной деятельности на компьютере;

 овладение умениями использовать компьютерную технику для работы с информацией.

#### развивающие:

 развитие деловых качеств, таких как самостоятельность, ответственность, активность, аккуратность;

- развитие мотивации к сбору информации;
- развитие чувства прекрасного;
- развитие у учащихся навыков критического мышлении.

#### воспитательные:

- формирование потребности в саморазвитии;
- формирование активной жизненной позиции;
- развитие культуры общения;
- развитие навыков сотрудничества.

# 1.3. Содержание программы

## УЧЕБНЫЙ ПЛАН 1-го года обучения

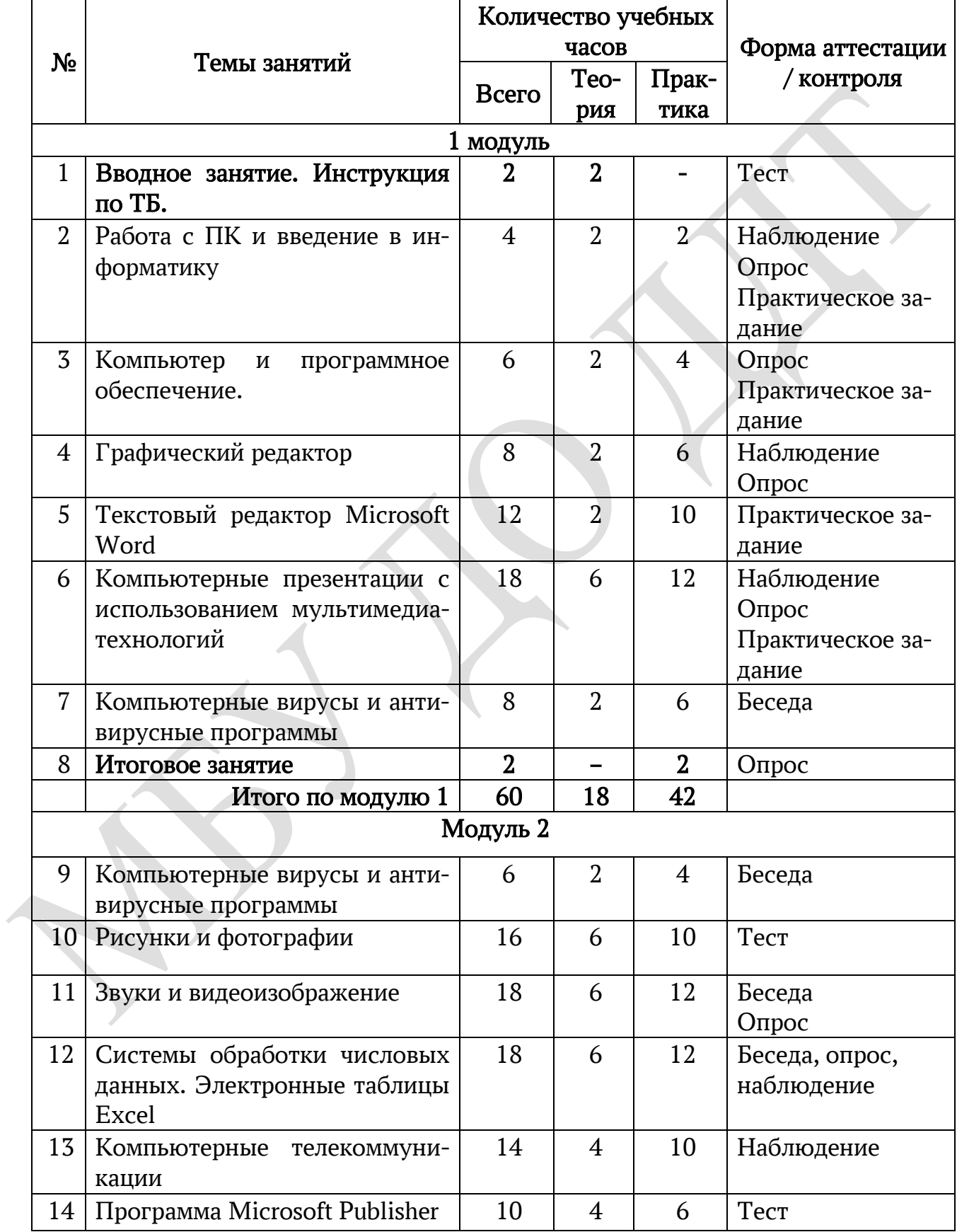

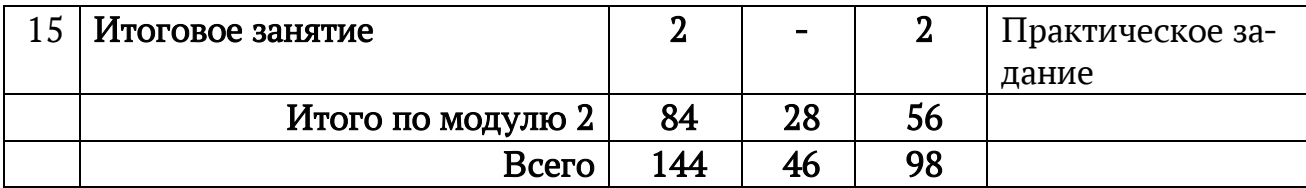

#### Модуль 1

#### Раздел 1. Вводное занятие

Теория: Знакомство с программой «Мегабит» и планом работы творческого объединения. Знакомство с учащимися. Правила техники безопасности и организация рабочего места.

## Раздел 2. Работа с ПК и введение в информатику

Теория: Понятие информация, информатика и ПК. Роль компьютера как устройства, усиливающего возможности человека при работе с информацией. Оперативная (внутренняя) память. Внешняя память. Память отдельного человека. Память человечества. Дискета. Жесткий диск. Лазерный диск.

Практика: Обработка информации. Информационная задача. Обработка текстовой информации. Ввод текста. Текстовый редактор. Документ.

#### Раздел 3. Компьютер и программное обеспечение

Теория: Программное обеспечение компьютера. Системные и прикладные программы. Расширения файлов. Основные этапы установки и удаления программного обеспечения. Специализированные программы. Компьютерные словари и системы компьютерного перевода текстов. Он-лайн словари и переводчики.

Практика: Расширения файлов. Основные этапы установки и удаления программного обеспечения. Специализированные программы. Компьютерные словари и системы компьютерного перевода текстов. Он-лайн словари и переводчики.

## Раздел 4. Графический редактор

Теория: Постановка задачи. Что такое графический редактор Paint. Окно программы Paint. Рабочее поле. Набор инструментов и меню инструмента. Палитра цветов. Атрибуты изображения.

Практика: Основы работы с программой Paint. Техника создания изображений. Общие сведения. Кисть и карандаш. Ластики. Как рисовать геометрические фигуры. Распылитель. Заливка.

Изменение размеров изображения. Редактирование деталей изображения. Ввод текста. Работа с фрагментами изображения. Печать изображения.

#### Раздел 5. Текстовый редактор Microsoft Word

Теория: Назначение и возможности программы Microsoft Word. Создание нового документа. Сохранение документа с различными расширениями. Копирование документа на носители информации. Форматирование текста. Абзац. Шрифты. Разметка страницы. Печать документа. Удаление документа. Переименование документа. Восстановление данных из корзины.

Практика: Создание нового документа. Сохранение документа с различными расширениями. Копирование документа на носители информации. Форматирование текста. Абзац. Шрифты. Разметка страницы. Печать документа. Удаление документа. Переименование документа. Восстановление данных из корзины.

## Раздел 6. Компьютерные презентации с использованием мультимедиатехнологий

Теория: Назначение и возможности программы PowerPoint. Создание презентации. Изменение дизайна оформления слайда. Вставка рисунков, звука, клипов. Демонстрация слайд-фильма. Запись презентации на диск. Управление способом демонстрации слайдов (эффекты при переходе слайда, режим непрерывного показа, использование анимации в слайдах, использование гиперссылок, скрытые слайды).

Практика: Создание презентации. Изменение дизайна оформления слайда. Вставка рисунков, звука, клипов. Демонстрация слайд-фильма. Запись презентации на диск. Управление способом демонстрации слайдов (эффекты при переходе слайда, режим непрерывного показа, использование анимации в слайдах, использование гиперссылок, скрытые слайды).

## Раздел 7. Компьютерные вирусы и антивирусные программы

Теория: Понятие компьютерного вируса. Виды вирусов. Антивирусные программы: платные, условно бесплатные и бесплатные. Методы защиты от компьютерных вирусов. Спам. Опасности электронной рассылки.

Практика: Виды вирусов. Методы защиты от компьютерных вирусов. Спам. Опасности электронной рассылки.

Итоговое занятие Практика: опрос

#### Модуль 2

## Раздел 8. Компьютерные вирусы и антивирусные программы

Теория: Понятие компьютерного вируса. Виды вирусов. Антивирусные программы: платные, условно бесплатные и бесплатные. Методы защиты от компьютерных вирусов. Спам. Опасности электронной рассылки.

Практика: Виды вирусов. Методы защиты от компьютерных вирусов. Спам. Опасности электронной рассылки.

## Раздел 9. Рисунки и фотографии

Теория: Ввод изображений с помощью инструментов графического редактора, сканера, камеры. Использование готовых графических объектов. Геометрические и стилевые преобразования. Использование примитивов и шаблонов.

Практика: Ввод изображений с помощью инструментов графического редактора, сканера, камеры. Использование готовых графических объектов. Геометрические и стилевые преобразования. Использование примитивов и шаблонов.

### Раздел 10. Звуки и видеоизображение

Теория: Композиция и монтаж. Использование простых анимационных графических объектов. Форматы видео и музыкальных файлов. Смена формата. Операции над музыкальными файлами в различных программах по обработке видео и музыкальных файлов, правила пользования видеокамерой. Съемка. Оцифровка записи.

Практика: Композиция и монтаж. Смена формата. Операции над музыкальными файлами в различных программах по обработке видео и музыкальных файлов, правила пользования видеокамерой. Съемка. Оцифровка записи.

## Раздел 11. Системы обработки числовых данных. Электронные таблицы Excel

Теория: Системы обработки числовых данных. Электронные таблицы Excel. Заполнение рабочей таблицы информацией, форматы представления данных, вычисления в таблице (формулы и простейшие блочные функции). Использование абсолютной адресации. Построение диаграмм. Статистическая обработка данных (заполнение таблицы исходными данными, статистические расчеты). Поиск информации в таблице (меню Правка). Построение диаграмм. Вставка таблиц и диаграмм Excel в документ Word. Работа со списками (сортировка данных, использование фильтров, подведение итогов, создание сводной таблицы).

Практика: Заполнение рабочей таблицы информацией, форматы представления данных, вычисления в таблице (формулы и простейшие блочные функции). Использование абсолютной адресации. Построение диаграмм. Статистическая обработка данных (заполнение таблицы исходными данными, статистические расчеты). Поиск информации в таблице (меню Правка). Построение диаграмм. Вставка таблиц и диаграмм Excel в документ Word. Работа со списками (сортировка данных, использование фильтров, подведение итогов, создание сводной таблицы).

### Раздел 12. Компьютерные телекоммуникации

Теория: Понятие локальных и глобальных сетей. Виды локальных и глобальных сетей. Информационные ресурсы общества. Информационная безопасность. Поиск информации. Формулирование запроса. Назначение сетей. Безопасность детей в сети интернет. Полезные сайты и ссылки.

Практика: Информационные ресурсы общества. Информационная безопасность. Поиск информации. Формулирование запроса. Назначение сетей. Безопасность детей в сети интернет. Полезные сайты и ссылки.

Раздел 13. Программа Microsoft Publisher

Теория: Программа Microsoft Publisher. Создание и оформление публикации, буклета. Настройка параметров бюллетеня. Добавление полей для ввода текста. Ввод графических объектов. Разработка и создание структуры буклета. Настройка параметров буклета. Создание структуры Web-сайта. Мастер создания Web-сайта. Вставка фона и звука. Редактирование Webсайта. Создание таблицы. Создание гиперссылок. Инструменты программы. Сохранение.

Практика: Создание и оформление публикации, буклета. Настройка параметров бюллетеня. Добавление полей для ввода текста. Ввод графических объектов. Разработка и создание структуры буклета. Настройка параметров буклета. Создание структуры Web-сайта. Мастер создания Web-сайта. Вставка фона и звука. Редактирование Webсайта. Создание таблицы. Создание гиперссылок. Инструменты программы. Сохранение.

#### Раздел 14. Итоговое занятие.

Практика: Подведение итогов года. Конкурс творческих работ. Награждение активистов творческого объединения.

## УЧЕБНЫЙ ПЛАН 2-го года обучения

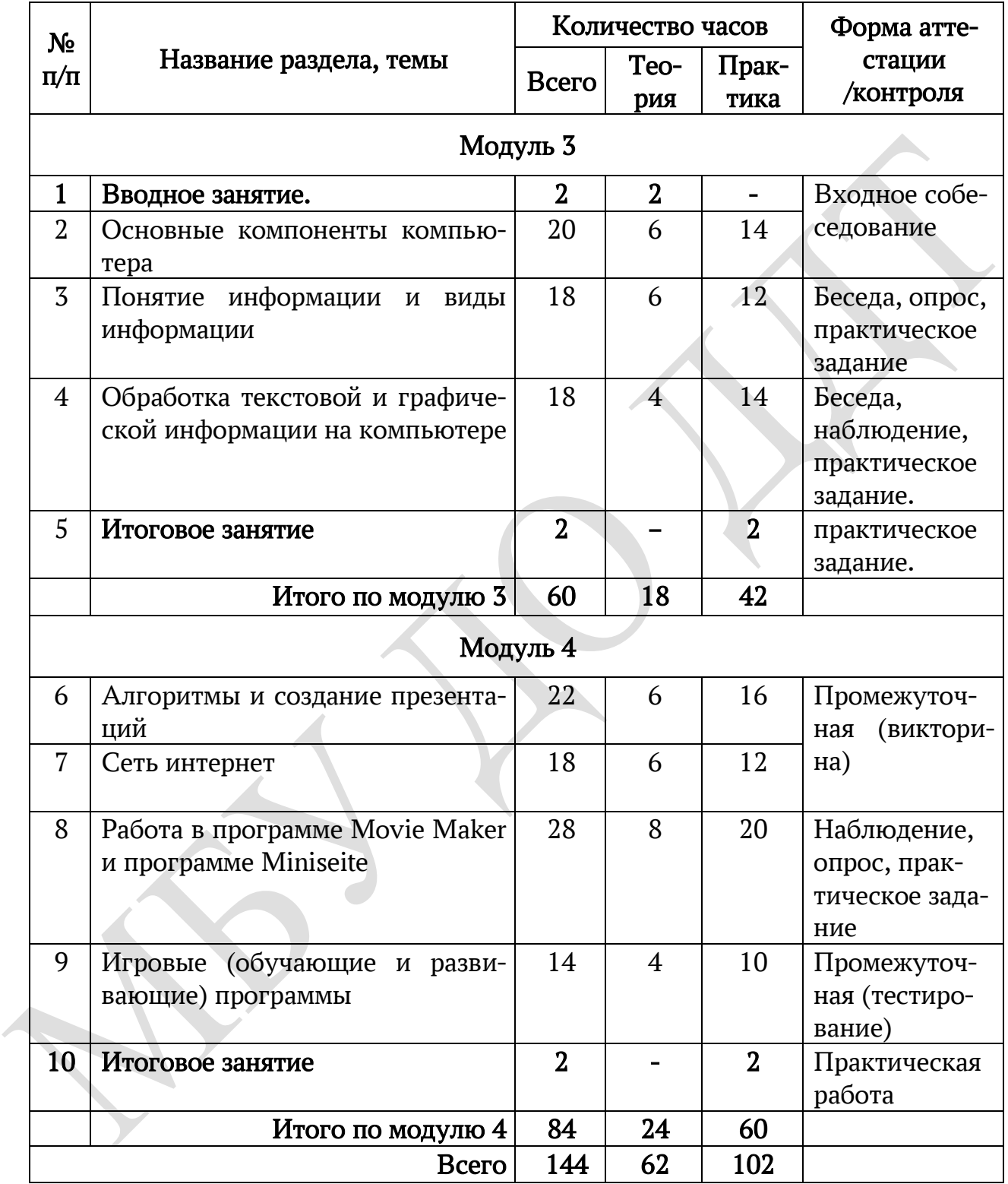

## Модуль 3

## Раздел 1 .Вводное занятие

Теория: Знакомство с программой «Мегабит» и с планом работы творческого объединения. Правила техники безопасности и организация рабочего места.

#### Раздел 2. Основные компоненты компьютера

Теория: Основные компоненты компьютера. Техника безопасности в компьютерном классе. Клавиатура. Процессор. Память. Устройства ввода, вывода.

Практика: «Клавиатура. Клавиатурный тренажер».

#### Раздел 3.Понятие информации и виды информации

Теория: Определения, что такое информация, какие бывают виды и свойства информации, термины.

Практика: Создание буклетов и кроссвордов, коммуникативные игры по данной теме.

### Раздел 4. Обработка текстовой и графической информации на компьютер

Теория: Технология обработки текстовой информации. Текстовой редактор. Назначение и основные возможности. Технология обработки графической информации. Графический редактор Раint. Создание и хранение изображений.

Практика: «Набор текста и форматирование». «Создание рисунков»: Набор текста и форматирование. Создание и редактирование рисунков.

#### Итоговое занятие

Практика: практическое задание

#### Модуль 4

#### Раздел 5. Алгоритмы и создание презентаций

Теория: Пакет подготовки и демонстрации презентаций PowerPoint, работа со слайдами в разных режимах, ввод и редактирование текста в режиме слайдов и режиме структуры, создание слайдов, вставка текста, создание анимации тексту и слайдам, вставка музыки, вставка изображений и картинок.

Практика: Создание презентаций. Защита проектов.

## Раздел 6. Сеть интернет

Теория: История создания и развития информационных ресурсов и технологий Интернет. Первое путешествие по Интернет. Компьютерные телекоммуникации – функциональная классификация. Виды компьютерных сетей и ресурсов Интернет. Классификация и описание услуг, предоставляемых компьютерными сетями. Краткий обзор возможностей e-mail, ftp, www.

Выход в интернет. Требование к аппаратной части, способы соединения с Интернет. Единицы измерения информации и скорости передачи информации. Технические характеристики средств передачи и получения информации. Обзор провайдеров. Тестирование соединения с Интернетом.

Практика: Выход в интернет. Технические характеристики средств передачи и получения информации. Обзор провайдеров. Тестирование соединения с Интернетом.

## Раздел 7. Работа в программе Movie Maker и программе Miniseite.

Теория: Знакомство с программой Movie Maker, импорт фотографий и музыки, создание названий и титров, наложение анимации на фотографии. Создание индивидуального сайта. Создание собственного видеоролика из изображений, фотографий и музыки. Создание сайта в программе Miniseite.

Практика: Импорт фотографий и музыки, создание названий и титров, наложение анимации на фотографии. Создание индивидуального сайта. Создание собственного видеоролика из изображений, фотографий и музыки. Создание сайта в программе Miniseite.

## Раздел 8. Игровые (обучающие и развивающие) программы.

Теория: Знакомство с понятиями: компьютерная игра, конструирование, сопоставление, множество. Приемы конструирования и сопоставления. Правила и приемы компьютерной игры. Конструирование, сопоставление, множества, компьютерная игра. Составление собственной компьютерной игры в программе Noobster.

Практика: Конструирование, сопоставление, множества, компьютерная игра. Составление собственной компьютерной игры в программе Noobster.

## Раздел 9. Итоговое занятие.

Практика: Подведение итогов года. Конкурс творческих работ учащихся. Награждение активистов творческого объединения.

#### 1.4. Планируемые результаты

Личностные результаты освоения дополнительной общеобразовательной программы «Мегабит»:

 формирование основ российской гражданской идентичности чувства гордости за свою Родину,

 овладение начальными навыками адаптации в динамично изменяющемся и развивающемся мире;

 развитие мотивов учебной деятельности и формирование личностного смысла учения;

 развитие самостоятельности и личной ответственности за свои поступки, в том числе в информационной деятельности, на основе представлений о нравственных нормах, социальной справедливости и свободе;

 развитие этических чувств, доброжелательности и эмоционально нравственной отзывчивости, понимания и сопереживания чувствам других людей;

 развитие навыков сотрудничества со взрослыми и сверстниками в разных социальных ситуациях, умения не создавать конфликтов и находить выходы из спорных ситуаций;

 формирование установки на безопасный, здоровый образ жизни, наличие мотивации к творческому труду, работе на результат, бережному отношению к материальным и духовным ценностям.

#### Метапредметные результаты освоения программы:

 овладение способностью принимать и сохранять цели и задачи учебной деятельности, поиска средств ее осуществления;

 освоение способов решения проблем творческого и поискового характера;

 формирование умения планировать, контролировать и оценивать учебные действия в соответствии с поставленной задачей и условиями ее реализации; определять наиболее эффективные способы достижения результата;

 определение общей цели и путей ее достижения; умение договариваться о распределении функций и ролей в совместной деятельности; осуществлять взаимный контроль в совместной деятельности, адекватно оценивать собственное поведение и поведение окружающих;

 готовность конструктивно разрешать конфликты посредством учета интересов сторон и сотрудничества.

## Предметные результаты освоения программы:

 сформированность представлений о социальных, культурных и исторических факторах становления информатики;

 сформированность основы логического, алгоритмического мышления;

 сформированность умений применять полученные знания при решении различных задач;

 сформированность представлений об информатики как части общечеловеческой культуры, универсальном языке науки, позволяющем описывать и изучать реальные процессы и явления;

 сформированность представлений о роли информатики и ИКТ в современном обществе, понимание основ правовых аспектов использования компьютерных программ и работы в Интернете;

 принятие этических аспектов информационных технологий; осознание ответственности людей, вовлечѐнных в создание и использование информационных систем, распространение информации.

## К концу первого года обучения учащиеся будут:

знать:

правила техники безопасности при работе в компьютерном классе;

назначение компьютера как информационной машины;

 основные блоки персонального компьютера и назначение его основных устройств.

#### уметь:

- приводить примеры использования компьютеров;
- самостоятельно работать с клавиатурой в текстовом редакторе;

 выполнять основные алгоритмы поиска информации в глобальной сети Интернет.

## К концу второго года обучения учащиеся будут: знать:

- правила техники безопасности при работе в компьютерном классе;
- основные блоки компьютера;
	- принцип расположения символьных клавиш на клавиатуре;
	- названия и назначения основных устройств компьютера;
	- назначение и функции операционной системы;

 название и возможности программного обеспечения изученных редакторов;

#### уметь:

выполнять основные операции управления файлами;

 работать на клавиатуре, знать сочетание клавиш для дальнейшей работы на компьютерах;

работать с символьными клавишами клавиатуры;

 выполнять операции форматирования, редактирования текста в текстовом редакторе;

выполнять основные операции в графическом редакторе;

 создавать собственные проекты в виде буклетов, фотографий, календарей, закладок, презентации;

создавать рисунки компьютерной графике;

 свободно ориентироваться в сети Интернет: скачивать картинки в формате png, jpg, bmp;

- создавать мультфильмы;
- создавать видеофильмы.

## 2. Комплекс организационно-педагогических условий

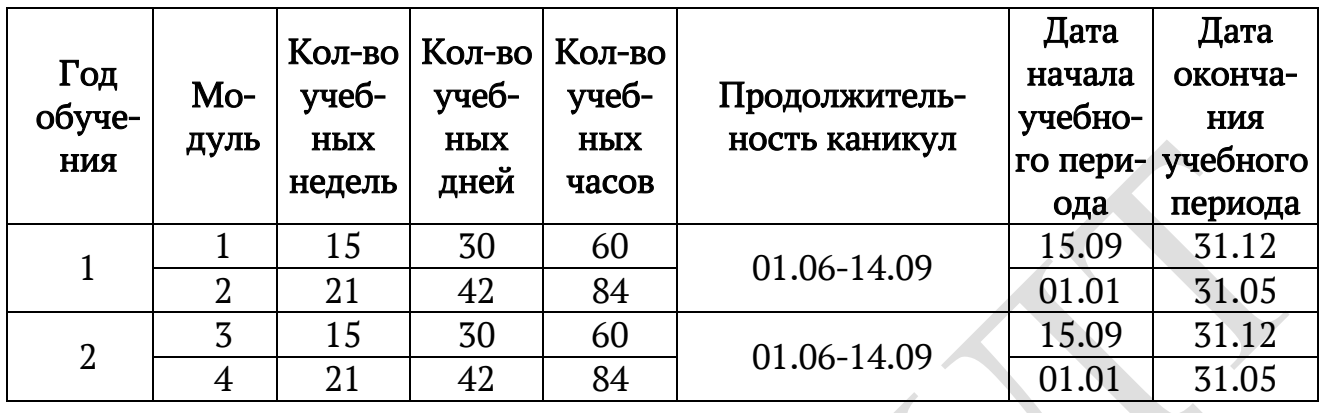

## 2.1. Календарный учебный график

Календарный учебный график на 2021-2022 учебный год представлен в Приложении.

Для реализации дополнительной общеобразовательной программы «Мегабит» необходимо:

## 2.2.1. Материально-техническое обеспечение:

- 1. Компьютерный класс;
- 2. Компьютеры 10-12 шт.;
- 3. Мультимедийный проектор 1 шт.;
- 4. Принтер 1 шт.;

## 2.2.2.Информационное обеспечение:

Для реализации дополнительной образовательной программы необходимо следующее программное обеспечение:

- Прикладная программа Paint (графический редактор);
- Текстовой редактор Блокнот, Microsoft Word;
- Табличный процессор Microsoft Excel.

Для реализации программы применяются следующие дидактические материалы:

иллюстративный и демонстрационный материал:

 плакаты «Основные устройства компьютера»; «Как мы получаем информацию»; «Компьютерное окно»; «Окно Microsoft Word»; «Окно Excel»; «Окно Paint»; «Параметры файла» и др.

раздаточный материал:

- карточки элементы окна;
- карточки основные устройства компьютера;
- ребусы, кроссворды, загадки;
- диктанты по клеточкам;

карточки инструменты графического редактора и др.

практический материал:

- программа-тренажѐр для детей по информатике;
- методическое пособие по информатике для 5-8 классов;
- клавиатурный тренажѐр»;
- обучающие игры для детей школьного возраста.

В качестве методических материалов используется методическая библиотека объединения, содержащая как справочный материал, так и учебную литературу.

2.2.3. Кадровое обеспечение: Педагог, занятый в реализации программы должен соответствовать требованиям профессиональный стандарта «Педагог дополнительного образования детей и взрослых» утвержденного приказом Министерства труда и социальной защиты Российской Федерации от 05.05.2018 № 298-н.

## 2.3. Формы аттестации (контроля)

Периодичность мониторинга достижения учащимися планируемых результатов – 1 раз в полугодие. Это обеспечивает возможность оценки динамики достижений детей, сбалансированность методов, не приводящих к переутомлению учащихся.

## Формы контроля знаний учащихся:

входной контроль (тестирование);

 текущий контроль (самостоятельная работа после изучения каждой темы, тестирование);

 промежуточная аттестация (компьютерное тестирование, самостоятельная практическая работа);

итоговый контроль (творческий проект).

По итогам аттестации определяется уровень освоения программы: низкий, средний, высокий.

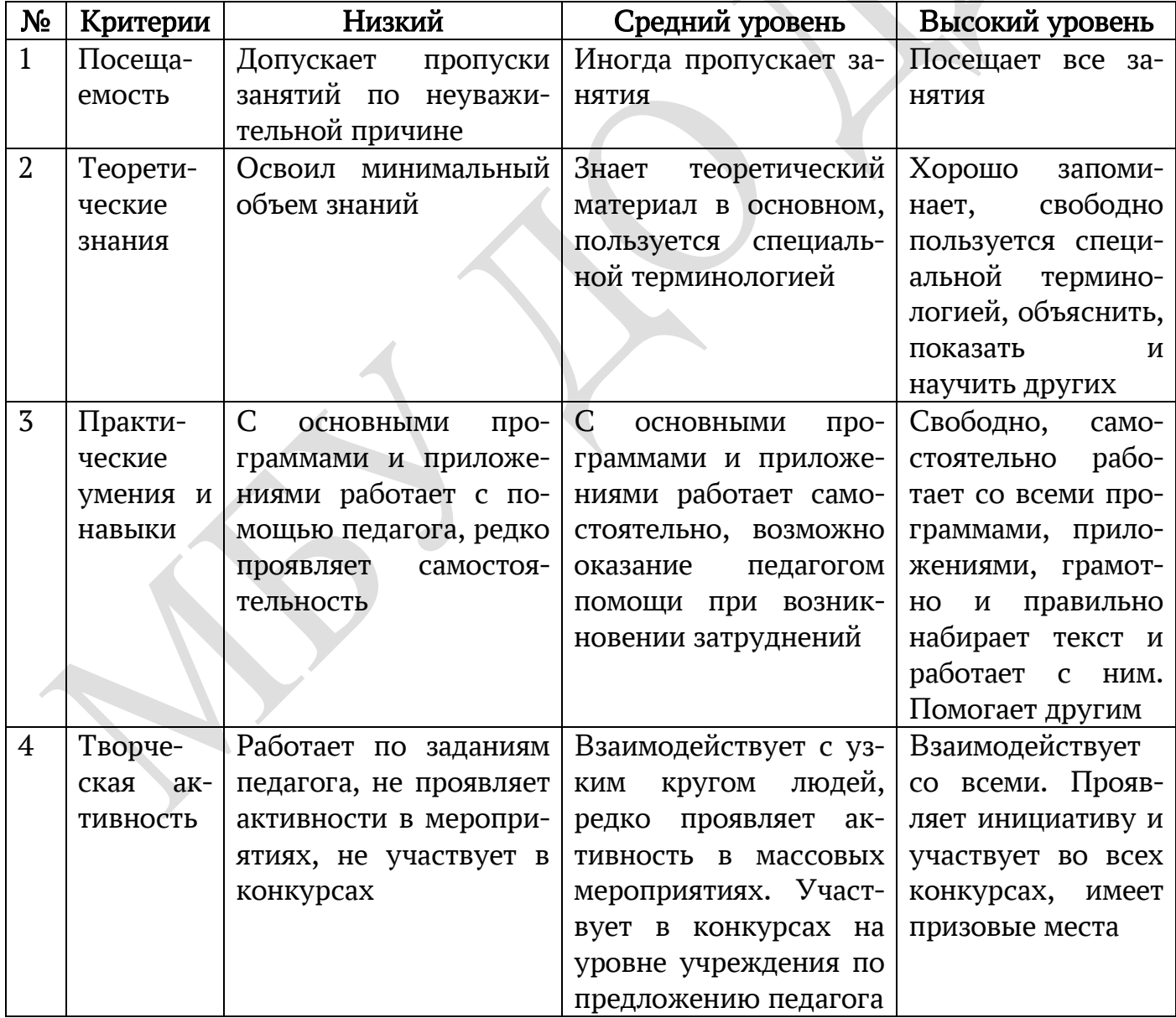

## 2.4. Оценочные материалы.

## Тест по теме «Введение»

Вариант 1.

1. Отметьте устройство компьютера, предназначенное для обработки информации.

□ Долговременная (внешняя) память

□ Оперативная память

 $\Box$  Процессор

**•••** Монитор

□ Клавиатура

2.Отметьте устройства, предназначены для ввода информации в компью-

тер.

- □ Принтер
- □ Процессор
- □ Монитор
- □ Сканер
- □ Графопостроитель

□ Джойстик

□ Клавиатура

 $\Box$  Мышь

- □ Микрофон
- □ Акустические колонки
- □ Дискета
- 3. Отметьте специальные клавиши.
- $\Box$  {End}
- $\Box \{ \Pi$ робел}
- $\Box$  {Shift}
- $\Box$  {Home}
- $\Box$  {Esc}
- $\Box$  {PageUp}
- $\Box$  { }
- $\Box$  {Enter}

 $\Box$  { }

4. Отметьте элементы Рабочего стола.

□ Кнопка Пуск

□ Кнопка Закрыть

□ Кнопка Свернуть

□ Панель задач

□ Корзина

□ Строка заголовка

□ Строка меню

□ Значок Мой компьютер.

## Вариант 2.

1. Отметьте устройство, где программы и данные хранятся и после выключения компьютера.

□ Долговременная (внешняя) память

□ Оперативная память

 $\Box$  Процессор

□ Монитор

 $\Box$  Клавиатура

2. Отметьте устройства, предназначенные для вывода информации.

□ Принтер

□ Процессор

□ Монитор

□ Сканер

□ Графопостроитель

□ Джойстик

□ Клавиатура

 $\Box$  Мышь

□ Микрофон

□ Акустические колонки

□ Дискета

3. Отметьте клавиши управления курсором.

- $\Box$  {End} $\Box$  {Пробел}
- $\Box$  {Shift}
- $\Box$  {Home}
- $\Box$  {Esc}
- $\Box$  {PageUp}

 $\Box \{ \}$ 

 $\Box$  {Enter}

4. Отметьте элементы окна программы.

□ Кнопка Пуск

□ Кнопка Закрыть

□ Кнопка Свернуть

- □ Панель задач
- □ Корзина
- □ Строка заголовка
- □ Строка меню
- □ Значок Мой компьютер

## Ответы:

Вариант 1

- 1. Процессор.
- 2. Сканер, джойстик, клавиатура, мышь, микрофон.
- 3. {Shift}, {Esc}, {Enter}.
- 4. Кнопка Пуск, панель задач, Корзина, значок Мой компьютер.

Вариант 2

- 1. Долговременная (внешняя память).<br>2. Принтер, монитор, графопостроите.
- 2. Принтер, монитор, графопостроитель, акустические колонки.<br>3. {End}, {Home}, {PageUp}, {}
- 3. {End}, {Home}, {PageUp}, { }
- 4. Кнопка Закрыть, кнопка Свернуть, строка заголовка, строка меню.

22

#### 2.5. Методические материалы

При проведении занятий по дополнительной общеобразовательной программе «Мегабит» используются следующие методы:

- ‒ игровой;
- ‒ диалоговый;
- ‒ частично-поисковый;
- эвристический;
- ‒ индивидуальное проектирование.

Методические особенности проведения занятий:

каждое занятие включает в себя элементы теории, практику, демонстрации;

занятия проходят в игровой форме, так как игра для ребенка обязательное условие существования, она является школой сотрудничества со сверстниками и педагогами, учит общению и запоминанию;

диалогичность ведения занятий. На занятиях слово предоставляется ребенку, а педагог организует процесс общения через систему поставленных вопросов;

занятия проходят в компьютерном классе с использованием мультимедийного проектора, экрана, а также интерактивной доски; на каждом занятии обязательно проводится физкультминутка, а также гимнастика для глаз;

‒ наиболее удачная форма организации труда – коллективное выполнение работы;

‒ большое воспитательное значение имеет подведение итогов работы, анализ, оценка. Наиболее подходящая форма оценки – презентации, защита работ, выступление перед зрителями, среди которых родители, бабушки, дедушки ребят.

Формы организации деятельности учащихся на занятиях по программе «Мегабит»:

‒ индивидуальная;

- ‒ парная;
- ‒ групповая;

‒ коллективная;

‒ практическая работа за компьютером;

‒ исследовательские работы.

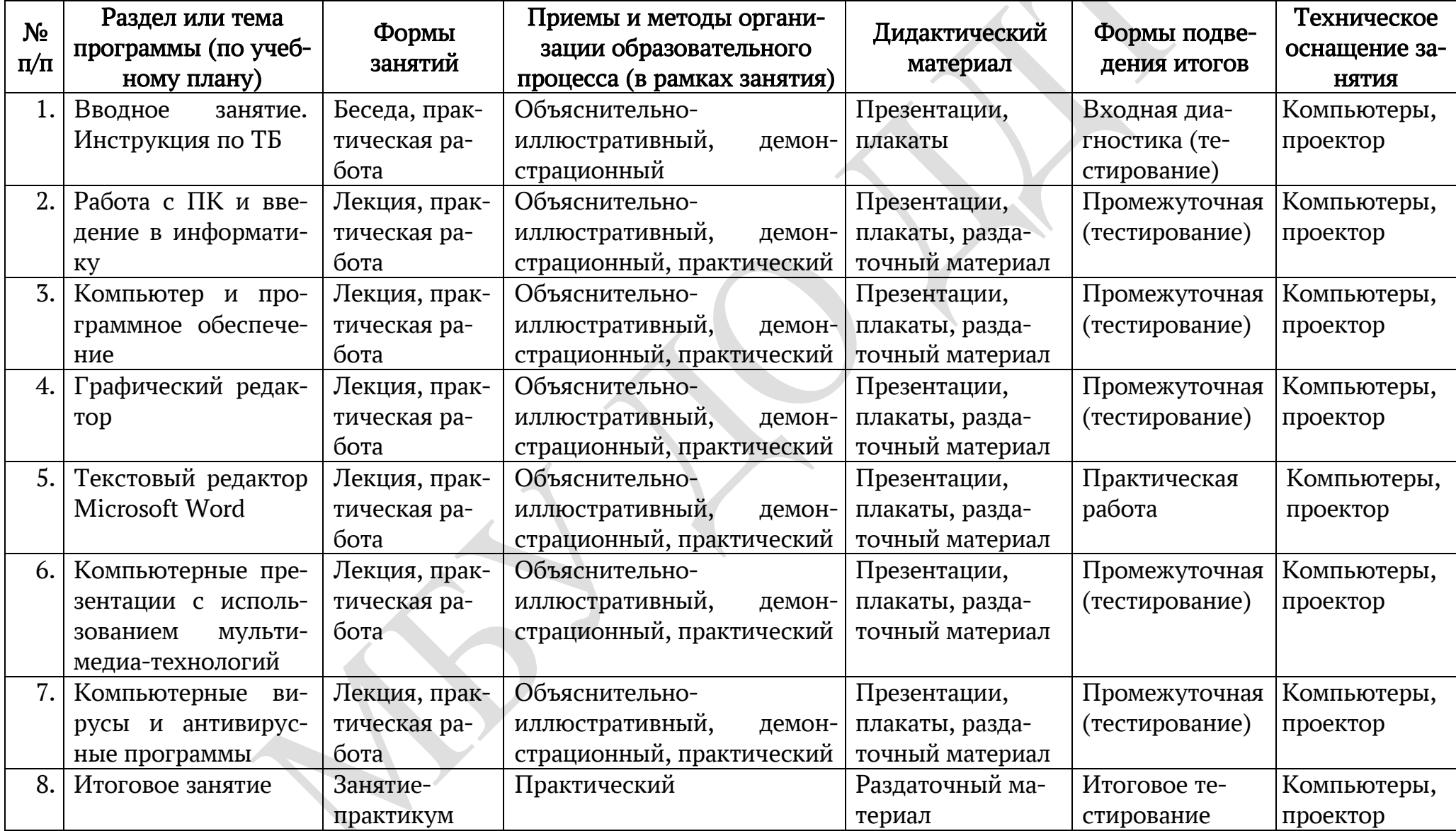

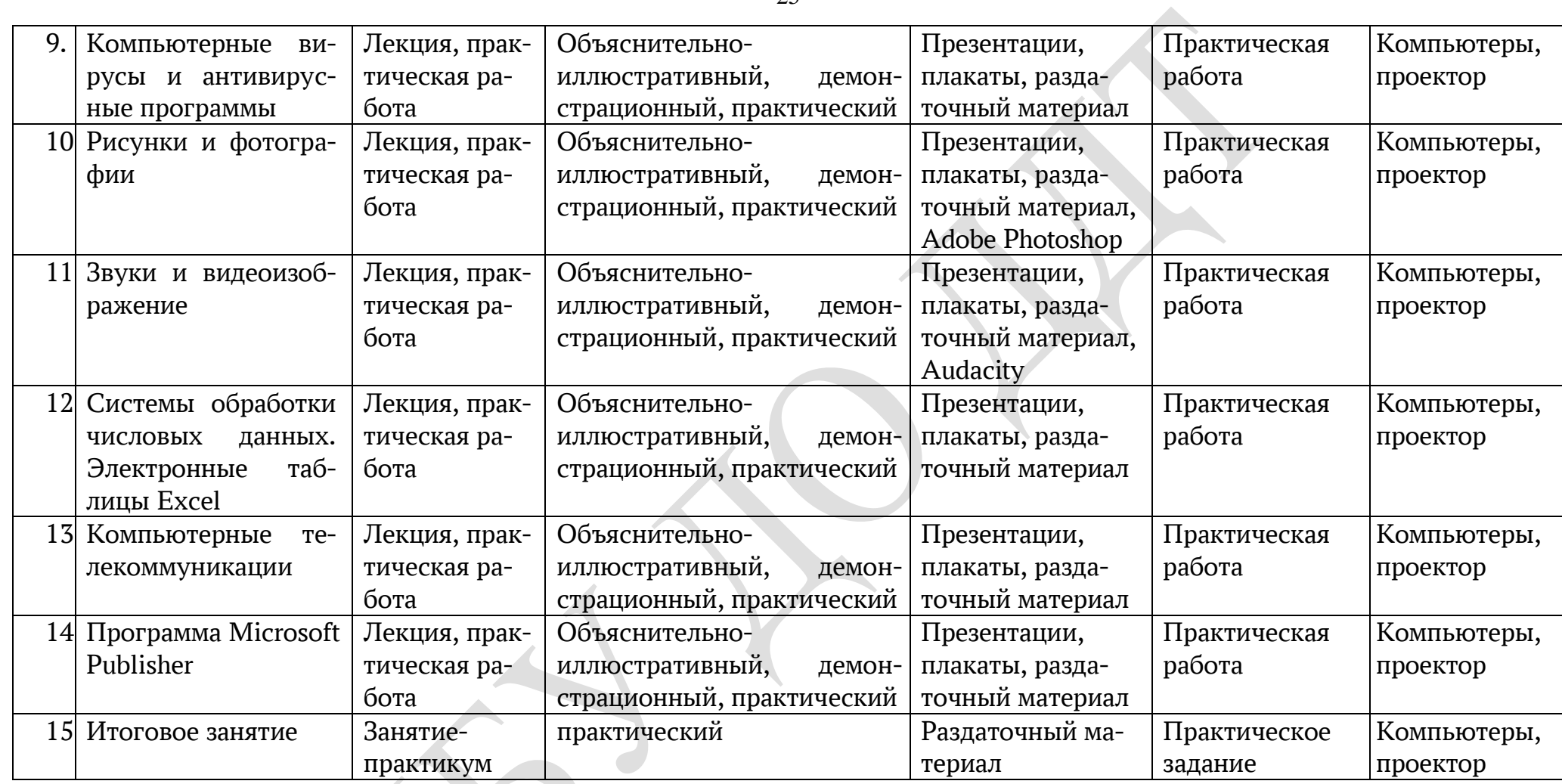

### Методические материалы 2 год обучения

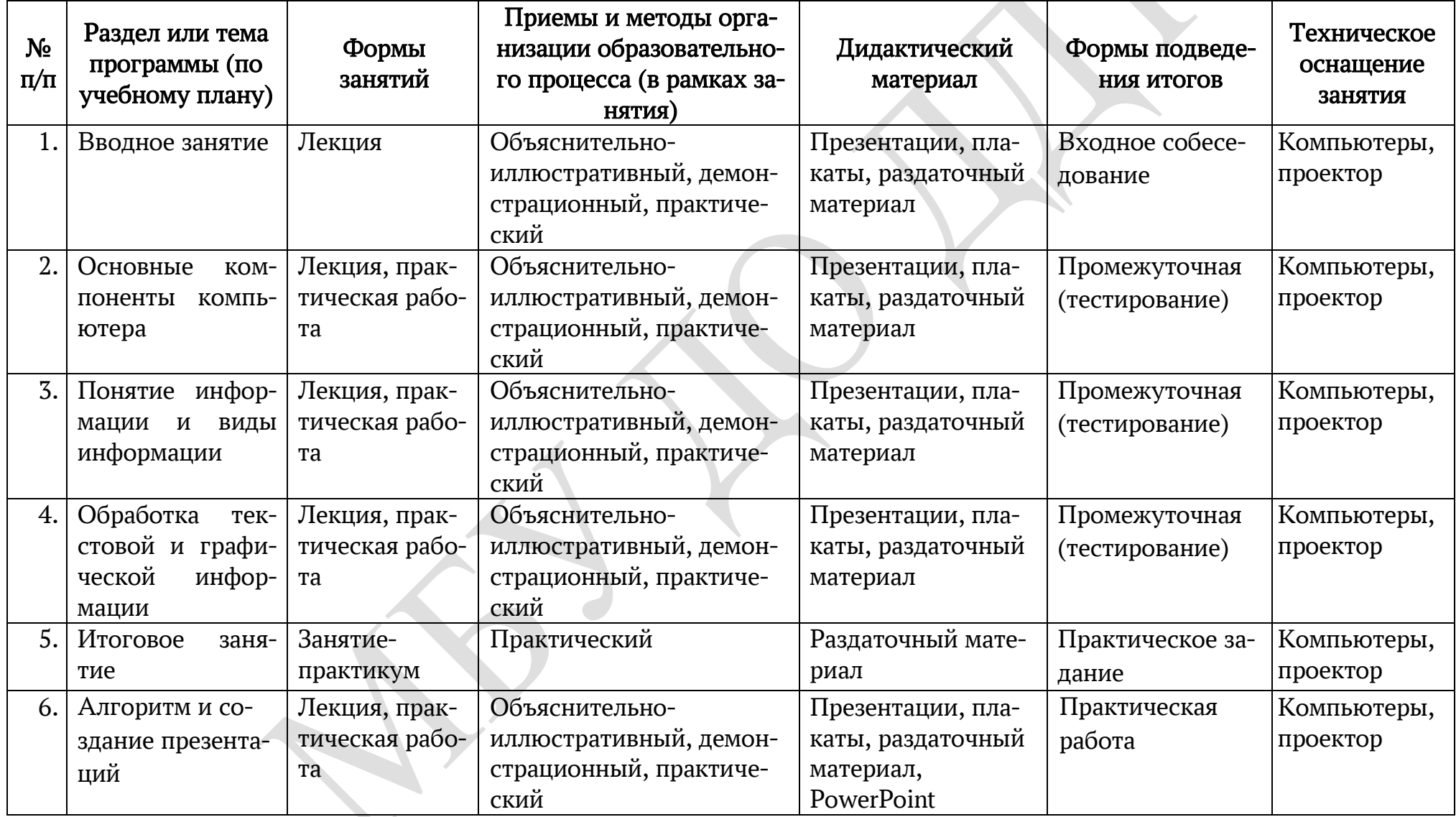

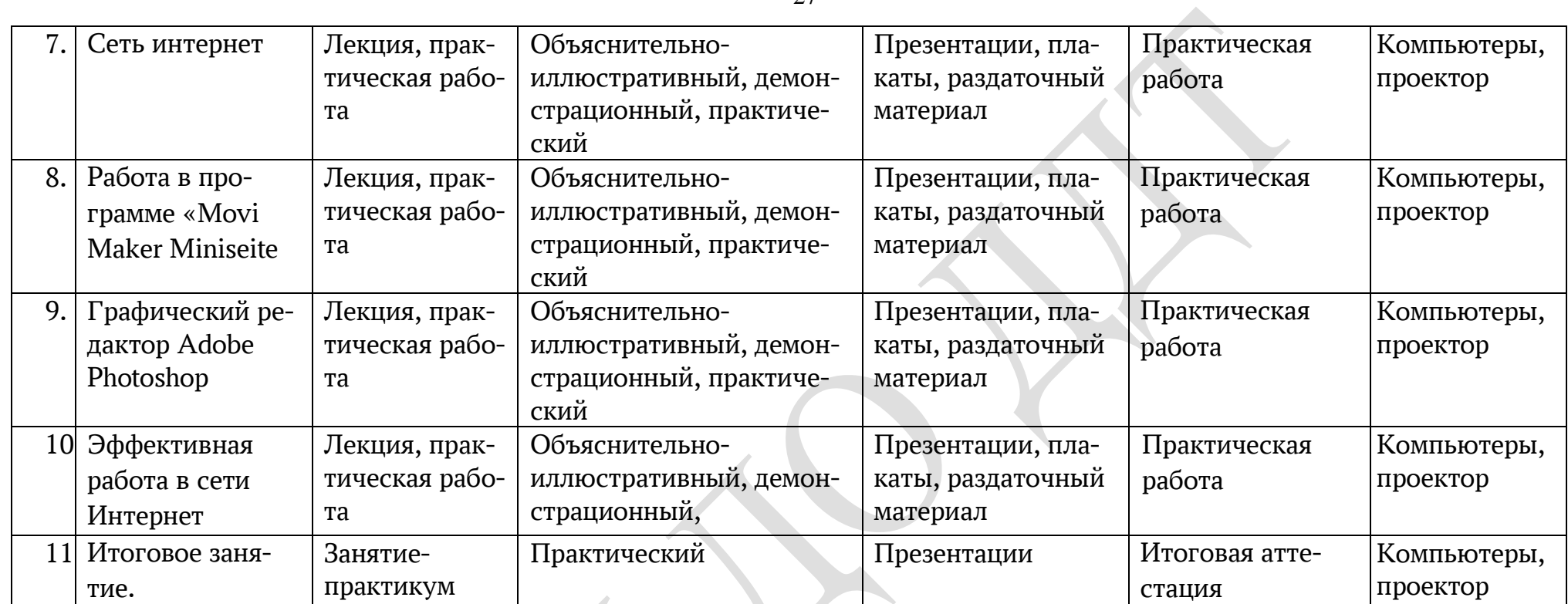

27

## 3. Список литературы Нормативно-правовая документация

1. Федеральный закон «Об образовании в Российской Федерации» от 29.12. 2012 г. № 273-ФЗ (ст. 2, ст. 15, ст.16, ст.17, ст.75, ст. 79)

2. Распоряжение Правительства Российской Федерации от 29.05.2015 г. № 996-р «Стратегия развития воспитания в Российской Федерации на период до 2025 года»

3. Приказ Министерства просвещения Российской Федерации от 09.11.2018 г. № 196 «Об утверждении Порядка организации и осуществления образовательной деятельности по дополнительным общеобразовательным программам»

4. Приказ Министерства просвещения Российской Федерации от 30.09.2020 г. № 533 «О внесении изменений в порядок организации и осуществления образовательной деятельности по дополнительным общеобразовательным программам, утвержденный приказом Министерства просвещения Российской Федерации от 09.11.2018 г. № 196»

5. Приказ Министерства образования и науки Российской Федерации от 23.08.2017 г. № 816 «Порядок применения организациями, осуществляющих образовательную деятельность электронного обучения, дистанционных образовательных технологий при реализации образовательных программ»

6. Письмо Министерства просвещения Российской Федерации от 19.03.2020 г. №ГД-39/04 «Методические рекомендации по реализации образовательных программ начального общего, основного общего, среднего общего образования, образовательных программ среднего профессионального образования и дополнительных общеобразовательных программ с применением электронного обучения и дистанционных образовательных технологий»

7. Письмо Министерства образования и науки Российской Федерации от 28.08.2015 г. № АК-2563/05 «О методических рекомендациях» (вместе с Методическими рекомендациями по организации образовательной деятельности с использованием сетевых форм реализации образовательных программ)

8. Приказ Министерства науки и высшего образования Российской Федерации и Министерства просвещения Российской Федерации от 05.08.2020 г. № 882/391 «Об организации и осуществлении образовательной деятельности при сетевой форме реализации образовательных программ»

9. СП 3.1/2.4.3598-20 «Санитарно-эпидемиологические требования к устройству, содержанию и организации работы образовательных организаций и других объектов социальной инфраструктуры для детей и молодежи в условиях распространения COVID-19», утвержденные Постановлением Главного государственного санитарного врача Российской Федерации от 30.06.2020 г. № 16

10. СП 2.4.3648-20 «Санитарно-эпидемиологические требования к организациям воспитания и обучения, отдыха и оздоровления детей и молодежи», утвержденные Постановлением Главного государственного санитарного врача Российской Федерации от 28.09.2020 г. № 28

11. Методические рекомендации по проектированию дополнительных общеразвивающих программ (Приложение к письму Департамента государственной политики в сфере воспитания детей и молодежи Министерства образования и науки Российской Федерации от 18.11.2015 г. № 09-3242)

12. Устав и локальные акты Муниципального бюджетного учреждения дополнительного образования «Дом детского творчества муниципального образования «Мелекесский район» Ульяновской области»

### Список литературы для педагога

1. Донцов Д. [«150 лучших программ для работы в Интернете \(+ CD\)»](http://www.janus.lv/rus/katalog/?cat=134&doc=197544), 273 с., Питер 2007

2. Дуванов А.А., Азы информатики. Рисуем на компьютере. Книга для ученика.- СПб.: БХВ-Петербург, 2005.- 352с.: ил.

3. Дуванов А.А., Азы информатики. Рисуем на компьютере. Книга учителя.- СПб.: БХВ-Петербург, 2005.- 352с.: ил.

4. Заботин Ю., Гроднева С. Интернет в вашем доме. Самоучитель + жѐлтые страницы русского Интернета. – М.: Изд-во: Рипол Классик, 2001.

5. Информатика: основы компьютерной грамоты. Начальный курс / Под ред. Н.В. Макаровой. – СПб.: Питер, 2001.

6. Комолова Н. [«HTML. Самоучитель»](http://www.janus.lv/rus/katalog/?cat=134&doc=348239), 272 с., Питер 2008

7. Копыл В. Знакомьтесь: Интернет! М.: Изд-во Харвест, 2003.

8. Крейнак Дж., Хойброкен Дж. Интернет: Энциклопедия. – СПб.: Питер, 2000.

9. Новейший самоучитель по работе в Интернете / Под ред. С. Симоновича. – М.: Десс; Инфорком-Пресс, 2000.

10. Практикум по информатике информационным технологиям под ред Н.Д. Угринович. БИНОМ. Лаборатория знаний, 2004.

11. Практические задания по курсу «Пользователь персонального компьютера». Методическое пособие./Разработано: В.П. Жуланова, Е.О. Казадаева, О.Л. Колпаков, В.Н. Борздун, М.А. Анисова , О.Н. Тырина, Н.Н. Тырина-Кемерово: КРИПКиПРО.- 2003

12. Сидорова С.В., Информатика. 5-7 классы: материалы к урокам/авт. сост. С.В. Сидорова.- Волгоград: Учитель, 2008.-128 с.

13. Симонович С.В., Компьютер в вашей школе.-М.: АСТ-ПРЕСС КНИГА: Инфорком-Пресс,2001 - 336с.

14. Спира И., [«Компьютер. Учиться никогда не поздно»](http://www.janus.lv/rus/katalog/?cat=134&doc=158293), 208 с, Питер, 2007

15. Угринович Н. Д. Исследование информационных моделей с использованием систем объектно-ориентированного программирования и электронных таблиц. Учебное пособие. М.: БИНОМ. Лаборатория знаний, 2004.

16. Угринович Н. Д. Компьютерный практикум на СD-RОМ (Содержит программную и методическую поддержку курса.)

17. Экслер А.Б. [Самоучитель работы в Интернете,](http://www.janus.lv/rus/katalog/?cat=134&doc=303151) 608 с., НТ Пресс, 2007

## Список литературы для учащихся

1. Березин С., Раков С. Internet у вас дома. – СПб.: BHV- Санкт-Петербург, 1999.

2. Гарматин А. Популярный самоучитель работы на персональном компьютере Ростов: Владис 2004.-608с.

3. Денисов А. Интернет: самоучитель. – СПб.: Питер, 2000.

4. Домин Н.А. «Интернет с нуля! Книга + Видеокурс:-Учебное пособ.- М.: Лудшие книги 2003-352с.:ил.

5. Денисов А. Интернет: самоучитель. – СПб.: Питер, 2000.

6. Информатика. 7-9 класс. Базовый курс. Практикум по информационной технологии / Под ред. Н.В. Макаровой. – СПб.: Питер, 2001.

7. Информатика. 7-9 класс. Базовый курс. Практикум-задачник по моделированию / Под ред. Н.В. Макаровой. – СПб.: Питер, 2001.

8. Копыл В. Знакомьтесь: Интернет! М.: Изд-во Харвест, 2003.

9. Крейнак Дж., Хойброкен Дж. Интернет: Энциклопедия. – СПб.: Питер, 2000.

10. Тихонов А.И. Публикации данных в Internet. / Под ред. В.А. Филикова. М.: Изд-во МЭИ, 2000.

11. Фролов М.И. Учимся работать на компьютере. М.: БИНОМ. Лаборатория знаний, 2002.

#### Интернет ресурсы

1. Информационно-образовательный портал. Методические материалы. Экзаменационные билеты. Компьютер на уроках. Тесты по информатике, в т.ч. и on-line. Советы учителю. Форум учителей <http://www.klyaksa.net/>

2. Программно-методические комплексы (ПМК) серии «Школьная информатика» предназначены для поддержки базового курса информатики, проведения дополнительных и факультативных занятий [http://www.freesoft.best](http://www.freesoft.best-hosting.ru/pageview.html?id=79948&dl=0)[hosting.ru/pageview.html?id=79948&dl=0](http://www.freesoft.best-hosting.ru/pageview.html?id=79948&dl=0)

3. Электронная библиотека необходимых учителю материалов (теоретических, методических, дидактических, сценариев уроков, заданий, олимпиадных и конкурсных задач и т.д.) к различным вариантам учебных программ по информатике и ИКТ в средней школе <http://www.gmcit.murmansk.ru/>

4. Методики для обучения <http://www.ugatu.ac.ru/~trushin>

5. Дидактические материалы по информатике и программированию [http://comp-science.narod.ru/didakt\\_i.html](http://comp-science.narod.ru/didakt_i.html)

6. Конспекты и тексты лекций, читаемых на уроках информатики малой ФМШ МИЭМ. Почти все лекции посвящены языку Паскаль [http://rsc](http://rsc-team.ru/cgi-bin/index.pl?rzd=2&group=lection)[team.ru/cgi-bin/index.pl?rzd=2&group=lection](http://rsc-team.ru/cgi-bin/index.pl?rzd=2&group=lection)

7. Журнал «Компьютерные инструменты в образовании» <http://www.ipo.spb.ru/>

8. Космическая связь детей – международное место встречи для детей и школьных учителей. Найдите друзей по переписке со всего света! Найдите интересные проекты и клубы, в которых Вы можете принять участие <http://www.ks-connection.org/>

9. Программы по информатике, рекомендованные Министерством образования, на сайте Федерации Интернет-образования <http://center.fio.ru/som/items.asp?id=10000242>

10. Различные программы по информатике, как стандартные, так и авторские <http://www.ipkro.isu.ru/informat/plans/index.htm>

11. Обучающие программы по информатике. В разделе «Информатика» огромное количество информации, начиная с истории вычислительной техники, заканчивая сертификационными экзаменами по информатике. Есть методические пособия по IBM PC, по программированию, электронная версия учебника по информатике, каталог ссылок по данной теме <http://www.examen.ru/db/ExamineBase/defacto.html>

12. Авторская программа курса информационной культуры для 1-4 классов (Могилев А.В.) <http://center.fio.ru/som/getblob.asp?id=10001519>

13. Сайт «Учительской газеты» (письмо Министерства Образования, в котором указаны рекомендации по использованию компьютеров в начальной школе) <http://www.ug.ru/02.26/po4.htm>

14. Учебники по программированию на различных языках <http://program.rin.ru/>

15. «Школы в интернет» (информация об образовательных ресурсах сети) <http://schools.techno.ru/>

16. Образовательный сервер тестирования. Общедоступный образовательный сайт посвящен знакомству с Федеральной системой тестирования знаний по основным дисциплинам средней школы - математика, физика, химия, биология, история, русский язык, информатика. Тестовые задания, представленные на сервере в режимах ознакомления, самоконтроля и обучения, являются частью общероссийской базы данных, накопленной в результате многолетней работы нескольких авторских коллективов Москвы и Санкт-Петербурга. Сайт создан при поддержке Центра тестирования при Минобразования РФ и Санкт-Петербургского государственного института точной механики и оптики <http://www.rostest.runnet.ru/>

17. Информатика в школе. Содержит различные методические материалы, статьи, учебники, материалы к урокам, программное обеспечение, полезные ссылки и др. из области информатики и информационных технологий, которые можно использовать в школьном курсе <http://www.infoschool.narod.ru/>

18. Виртуальные педагогические методические Интернет-объединения <http://www.vms-list.narod.ru/index.html>

19. Интернет-версия учебного пособия «Информатика, 10-11» автор - Шауцукова Л.З., выпущенного издательством «Просвещение» в 2000 году. Книга представляет базовый курс основ информатики <http://www.kbsu.ru/~book>

20. «Лаборатория информатики и математических методов». Правила поведения в компьютерных классах. Требования к лабораторным работам. Лекции по математике. Программы экзаменов по курсу «Информатика». <http://www.limm.mgimo.ru/>

21. «Образование и информатика» - издательство. Сведения о выпускаемых изданиях (научно-методический журнал «Информатика и образование», приложение «Информатика в школе», библиотека журнала «Инфо»): содержания, подписка, цены. Аннотации книг <http://www.infojournal.ru/>

22. «Информатика» - заочная школа Пермского РИПИТ. Сведения об очных и заочных курсах по информационным технологиям и программированию для учащихся 8-11х классов. <http://www.pripit.perm.ru/6.htm>

23. Информатика и программирование - материалы: электронные версии книг. Статьи. Олимпиадные задачи по информатике. Ответы на часто задаваемые вопросы <http://www.andrey.nnov.ru/>

24. Информатика и информация для 10-11 классов: учебные материалы. Поурочное планирование для учителей. Методологическое и методическое обеспечение <http://www.phis.org.ru/informatika>

25. Информатика в школе - тематические материалы: статьи по информационным и интернет-технологиям, учебники по Photoshop, HTML, DOS, NC и др. Примеры создания Flash. Планирование уроков и материалы к ним <http://www.infoschool.narod.ru/>

26. Нормативные документы, программы курсов, методические материалы, олимпиады, информация по конкурсам, экспериментам <http://www.vmsinf.narod.ru/>

27. Сборник нормативных материалов по информатике. Адресная книга учреждений образования, имеющих отношение к преподаванию информатики. Ссылки <http://schools.tsu.ru/~wawlasov>

28. Сайт о Турбо Паскале. Почти все программы из курса школы и института. Можно скачать сам Паскаль. Все программы в исходниках <http://www.borlpasc.narod.ru/>

29. Здесь вас познакомят с основами программирования на Visual Basic. Обучающий курс отличается своей универсальностью, обучение идѐт в удобном для пользователя темпе и предполагает достаточный уровень самостоятельности. Учебное пособие содержит материал, необходимый для изучения языка программирования, среды разработки Visual Basic и состоит из 10-ти уроков (классов). Материал курса могут успешно освоить дети, начиная с 10 летнего возраста и старше. Примеры программ и подробные описания позволят уже через несколько уроков, разработать обучаемому собственные проекты <http://www.vbkids.narod.ru/>

30. Информация о программировании, начиная от обучения азам этого искусства и заканчивая компьютерным юмором. Задачи. Олимпиады. Конкурсы <http://informatics.wallst.ru/>

31. Архив методических разработок «Очно-заочная олимиада по информатике 2001-2002 «Виртуальная реальность и моделирование». Материалы заочной олимпиады 2001-2002 - четыре брошюры, которые можно скачать с сайта <http://www.cs.perm.ru/>

32. Программы обучения. Методические пособия. Библиотека. Олимпиады и конкурсы по курсу информатики <http://altnet.ru/~kitnet>

33. Для начинающих программистов, молодых учителей информатики и программирования. Уроки программирования и тесты, факультативы, электронные книги, курсовые, контрольные, лабораторные, дипломные работы <http://ipg.h1.ru/>

34. Преподавание информатики, информационных технологий и интернет-технологий в школе. Методические материалы, тематические планирования, образовательные программы <http://www.infoschool.narod.ru/>

35. Подборка положений, приказов, методических писем и др. министерства образования РФ. Список учебников, входящих в официальный комплект <http://www.raptor.boom.ru/>

36. Данная программа преподавания информатики составлена учителем гимназии №15 г.Костромы на основе многолетнего опыта преподавания предмета. Учитель - Маслова Ольга Витальевна, учитель высшей категории, методист, член член аттестационной комиссии <http://evrika.kostroma.edu.ru/metod/informatics/informatics4.html>

37. Информационно-развлекательный сайт для школьников, студентов, преподавателей, HTML,Javascript, Perl, MySQL, микроэлектроника, LabView, FlexPDE<http://www.1024.ru/>

38. Задачи, пособия, программы, ссылки <http://2000.world.lv/inx/>

39. Разделы: языки программирования, интернет-технологии, вебдизайн, программирование игр, системное программирование, операционные системы, алгоритмы, форумы... <http://www.helloworld.ru/>

40. Учебные пособия для начинающих по Microsoft Windows 2000, Microsoft Windows 98, Microsoft Word 2000, Microsoft Word 97, Microsoft Excel 2000, Microsoft Excel<http://www.users.svitonline.com/assol/>

41. Материалы для подготовки к устной итоговой аттестации по информатике в 9 классе <http://info-bilet.narod.ru/>

42. Информационный сервер для школьников и учителей. Сведения о курсах повышения квалификации для учителей по информатике. Возможность дистанционного обучения. Он-лайн тесты. Билеты выпускных экзаменов по ИИТ для 9-х и 11-х классов <http://iit.metodist.ru/>

43. Сайт содержит все необходимые данные по предмету «Информатика и информация», предназначен для учителей информатики и учащихся 10-11 классов <http://www.phis.org.ru/informatika/>

44. Статьи подготовлены по материалам лекций в высших учебных заведениях и компьютерных курсов различного уровня сложности. Для удобства чтения - предметный и тематический <http://www.inn.hut.ru/>

45. Сборник докладов научно-практической телеконференции <http://www.edu.nsu.ru/ites/>

46. Методики, алгоритмы, программы и наборы ссылок: для любителей информатики <http://www.ugatu.ac.ru/~trushin>

47. Сайт посвящен истории создания сети Интернет. Экзаменационная работа Савосина Павла, ученика школы № 1275 г.Москвы <http://schools.keldysh.ru/sch1275/pasa/>

48. История программирования на Oberon, Basic, Pascal, Cobol, Algol-60, Fortran и др. <http://www.uni-vologda.ac.ru/students/seu&coa/language/>

49. Коротко и доступно: компьютерные сети, назначение главных компонентов, основы их взаимодействия. WEB и электронная почта, принцип работы и настройка программ. Задачка для любознательных <http://www.irnet.ru/olezhka2/winterne.shtml>

50. Сайт посвящен внеклассным мероприятиям по информатике. Есть страницы для учеников и учителей. Ученики найдут там викторины, занимательные задания. Учителя - материалы для проведения мероприятий, готовые разработки <http://www.kravmv.narod.ru/>

51. Программа по курсу информатики рассчитана на 1-3 классы многопрофильной гимназии <http://www.tl.ru/~gimn13/docs/ivt/inf.htm>

52. Тетрадь для работ по информатике в 3 классе. Автор Салтанова Н.Н. <http://www.tl.ru/~gimn13/docs/ivt/salt.htm>

53. Курс лекций. Введение в основы компьютерной графики, ее методы и алгоритмы, принципы построения графических систем, архитектура программно-технических средств, перспективы развития [http://ermak.cs.nstu.ru/kg\\_rivs/graf.htm](http://ermak.cs.nstu.ru/kg_rivs/graf.htm)

54. Ресурс предназначен для школьников, интересующихся программированием и информационными технологиями; а также для педагогов дополнительного образования, работающих в этой же сфере [http://citadel.pioner](http://citadel.pioner-samara.ru/compscoo/)[samara.ru/compscoo/](http://citadel.pioner-samara.ru/compscoo/)

55. Сведения об истории Internet, ее основных сервисах, методах поиска информации в Internet, работа в телеконференциях <http://www.dlab.kiev.ua/dori/rl00.htm>

56. Вопросы теории. Лабораторный практикум. Тесты <http://school.ort.spb.ru/library/koi/>

57. Логические и текстовые операторы. Cтратегии поиска в основных поисковых системах Интернета [http://www.rnd.runnet.ru/internet/logic\\_.html](http://www.rnd.runnet.ru/internet/logic_.html)

58. Учебное пособие по курсу программирования для учащихся 10-11 классов <http://server.inse.kiae.ru/school/3.html>

59. Программирование: теоремы и примеры решения задач <http://prcnit.ssu.runnet.ru/abiturient/win/informatika/info1.html>

60. Для 9-11 классов. Устройство IBM PC, MS-DOS, Norton Commander, Windows Commander, Windows 95, Microsoft Word, Excel, Works, Интернет-технологии, программирование на QBasic, Turbo Pascal, HTML <http://markbook.chat.ru/>

61. Творческая работа учителя саратовского лицея №1 Т.Л.Удаловой <http://lyceum1.ssu.runnet.ru/~udalova/sort/sort.html>

62. Обучающий курс (предварительная версия) предназначен для первоначального знакомства с содержимым World Wide Web. Курс ориентирован прежде всего на студентов-младшекурсников, но может быть полезен и всем начинающим Web-путешественник

[http://www.mpei.ac.ru/homepages/shevchenko/Kurs\\_WWW/START.htm](http://www.mpei.ac.ru/homepages/shevchenko/Kurs_WWW/START.htm)

63. «Азбука РС» - это оригинальный учебник о компьютерах, адресованный всем пользователям. Даже люди, вроде бы «умеющие щелкать мышкой», найдут для себя много интересного, ибо работать на ПК и знать его - две абсолютно разные вещи. Азбука даст возможность в течение короткого времени понять основы, классификацию и характеристики всех компонентов, заложить правильный базис (основу, фундамент) или говоря русским языком – азбуку <http://www.orakul.spb.ru/azbuka.htm>

64. История вычислительной техники. Информация по истории вычислительной техники, о пионерах в этой области. Три основных этапа – домеханический, механический, электронно-вычислительный. Эти три периода включают в себя весь прогресс от счета на пальцах до вычислений сверхмощных компьютеров <http://historyvt.narod.ru/>

65. Кирилл и Мефодий. Энциклопедия компьютеров. История персональных компьютеров, все устройства, термины, программы и справочники (707 статей, 621 иллюстрация) <http://mega.km.ru/pc>

66. Краткий словарь по информатике. Достаточно подробно раскрываются некоторые основные понятия информатики и информационных технологий [http://school.ort.spb.ru/library/exam\\_help/slovar/slovar.htm](http://school.ort.spb.ru/library/exam_help/slovar/slovar.htm)

# Календарный учебный график на 2021-2022 учебный год

## группа № 1 Год обучения: первый Педагог дополнительного образования: Место проведения занятий:

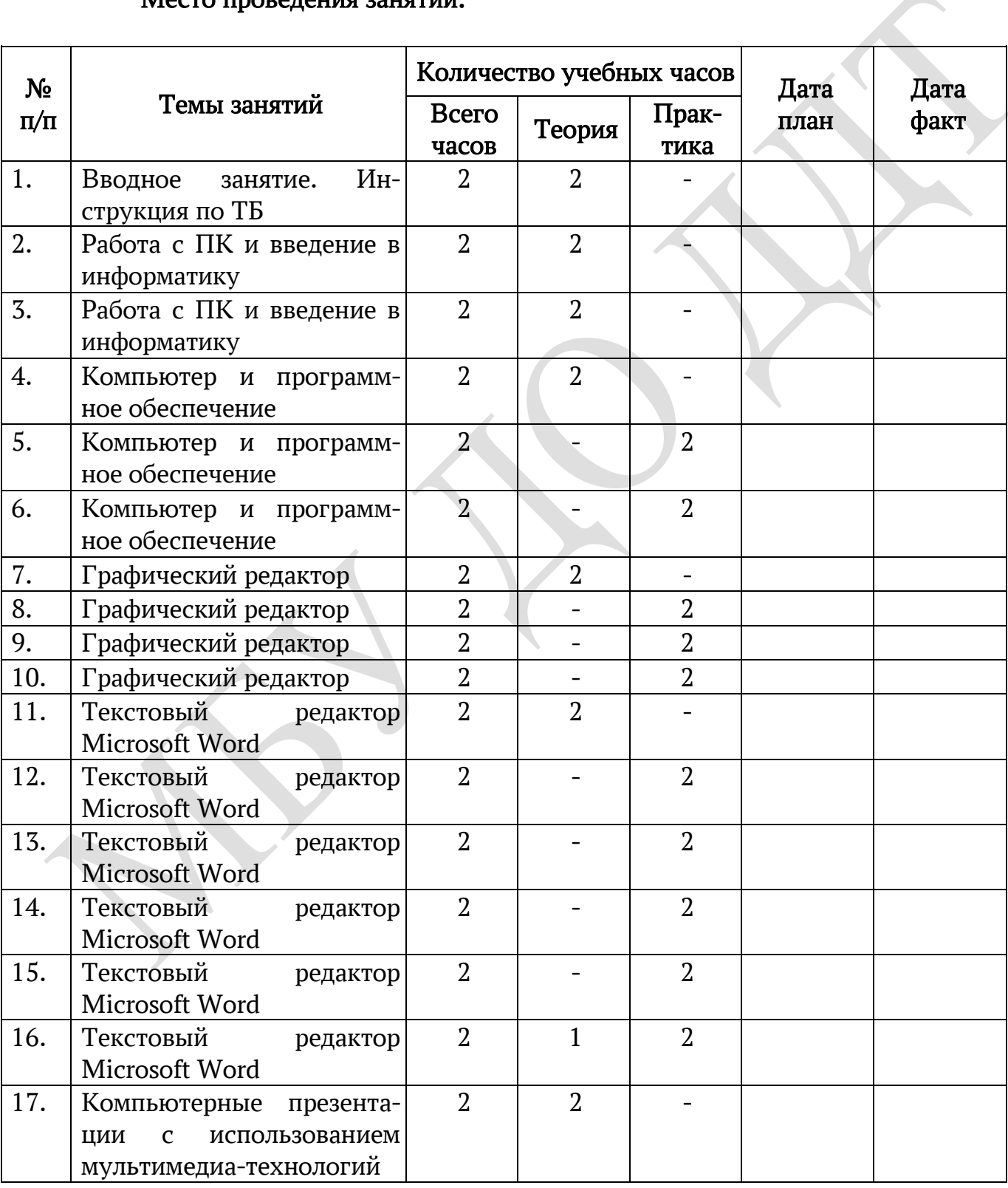

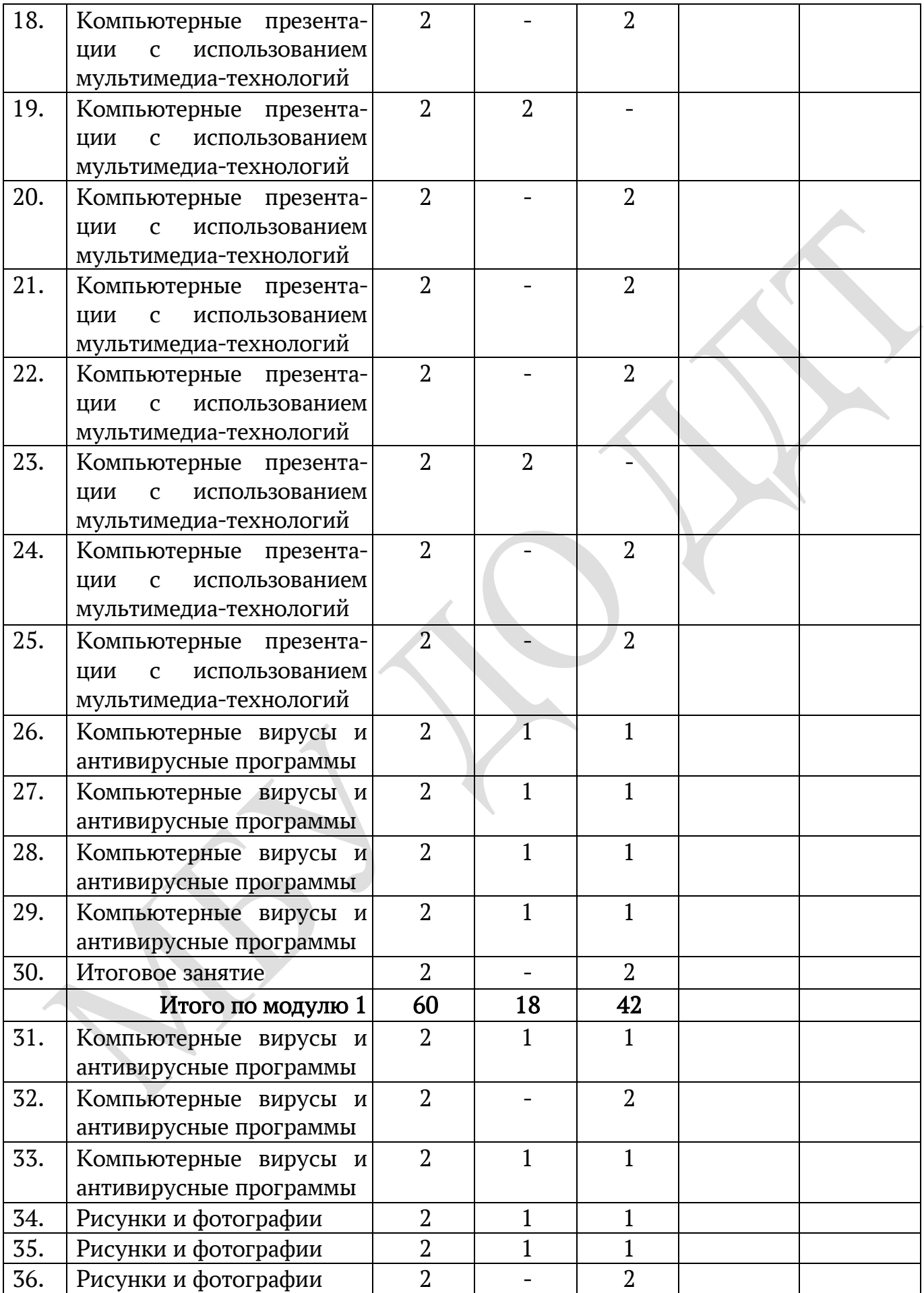

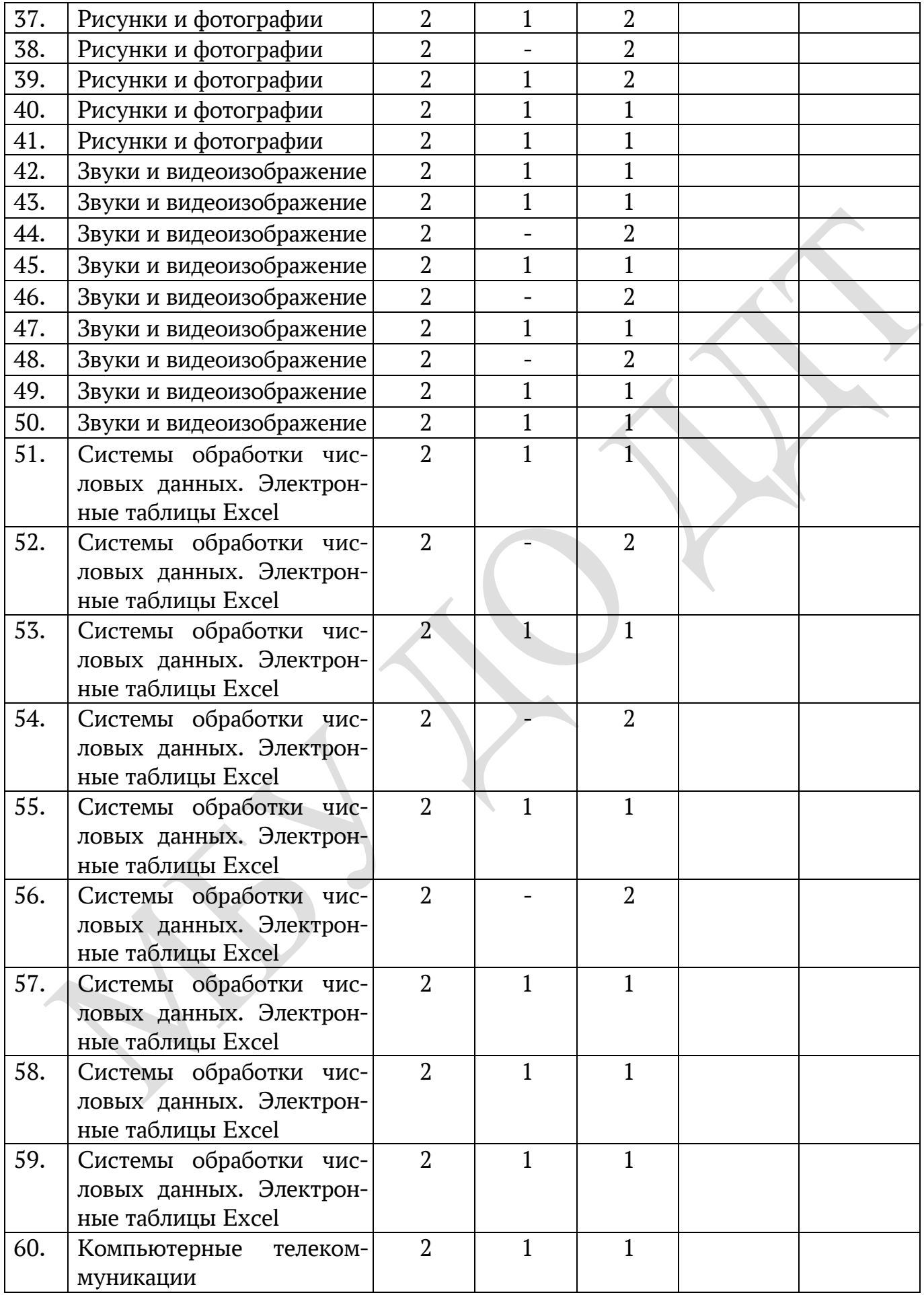

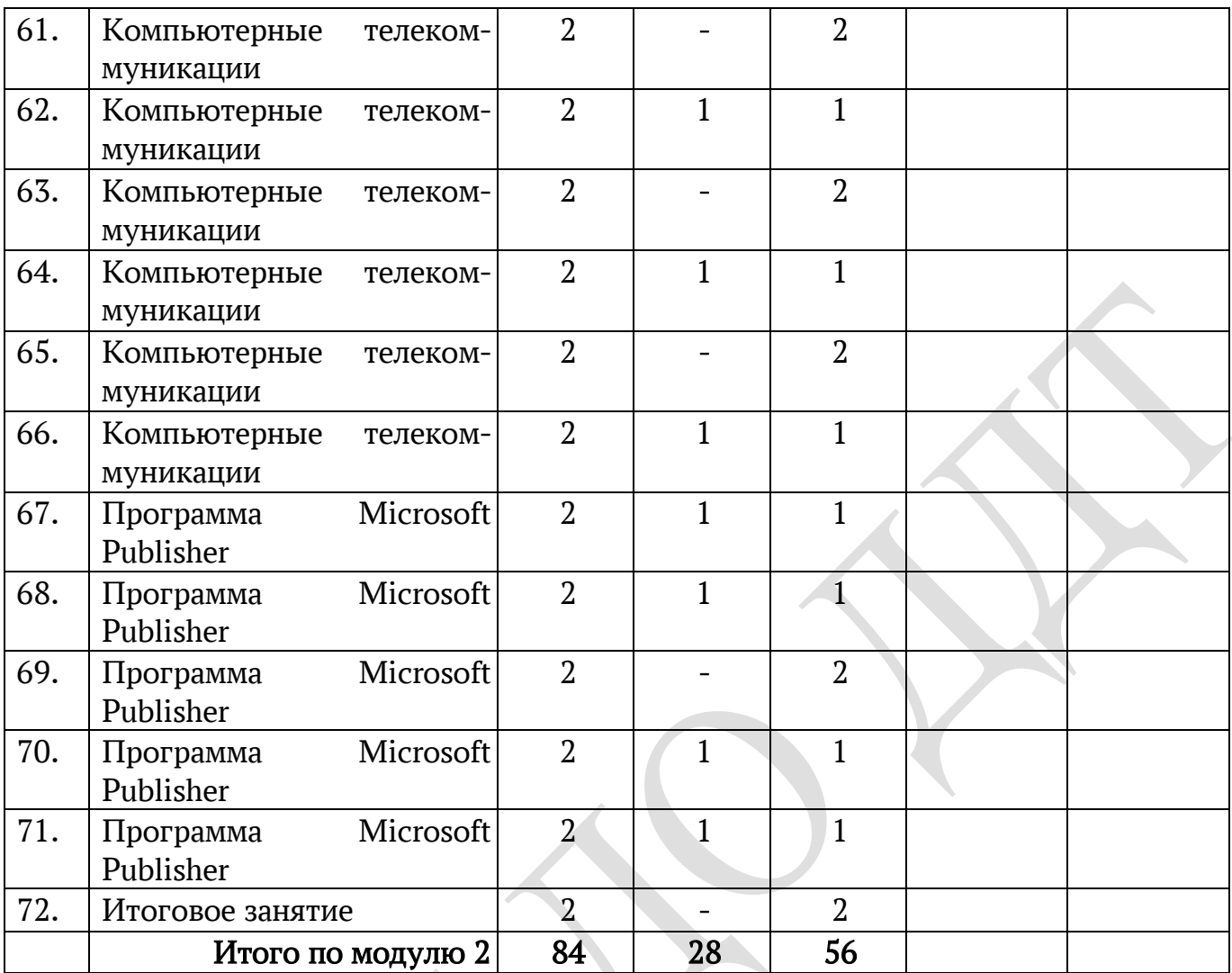

# Календарный учебный график на 2021-2022 учебный год

## группа № 1 Год обучения: второй Педагог дополнительного образования: Место проведения занятий:

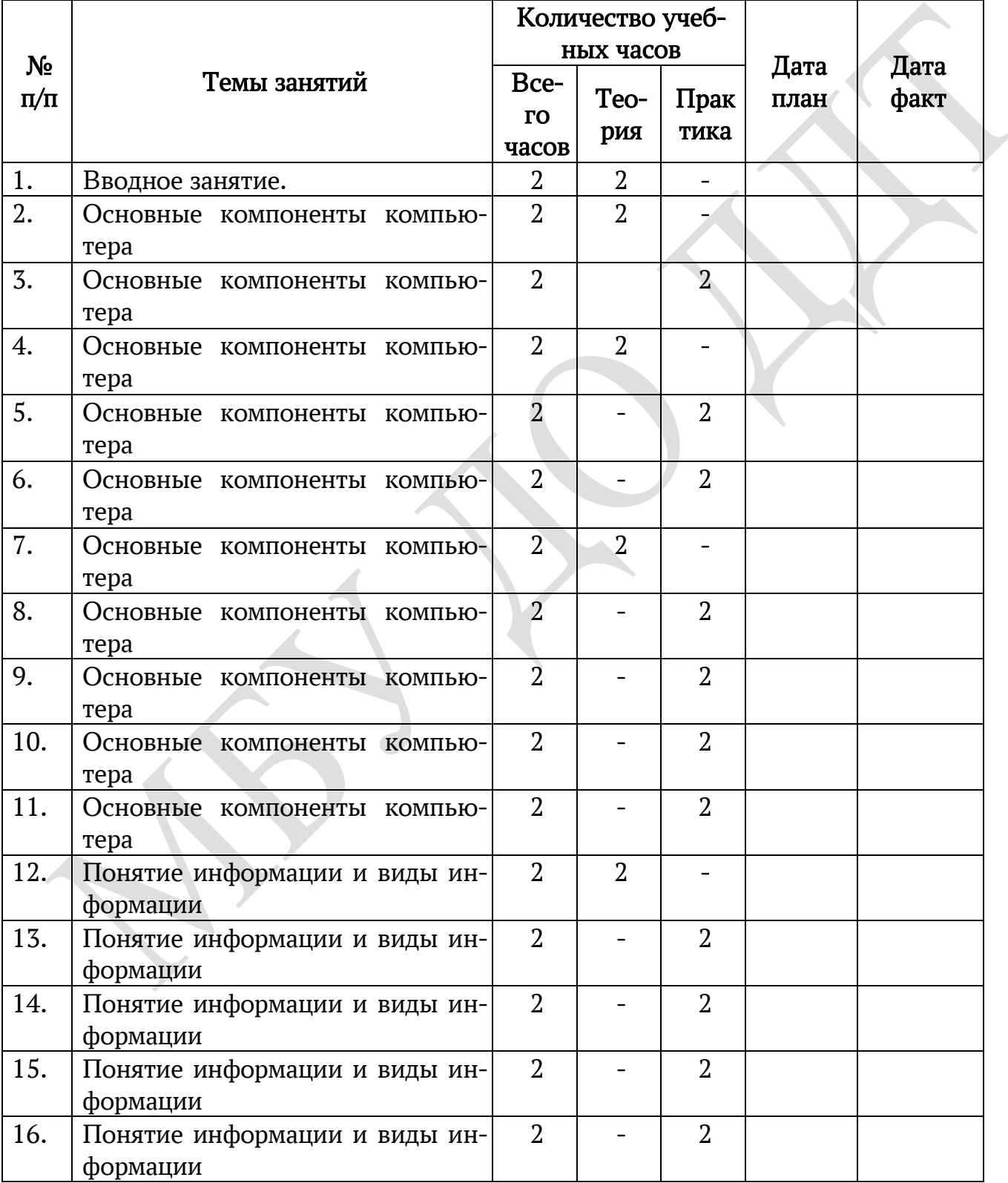

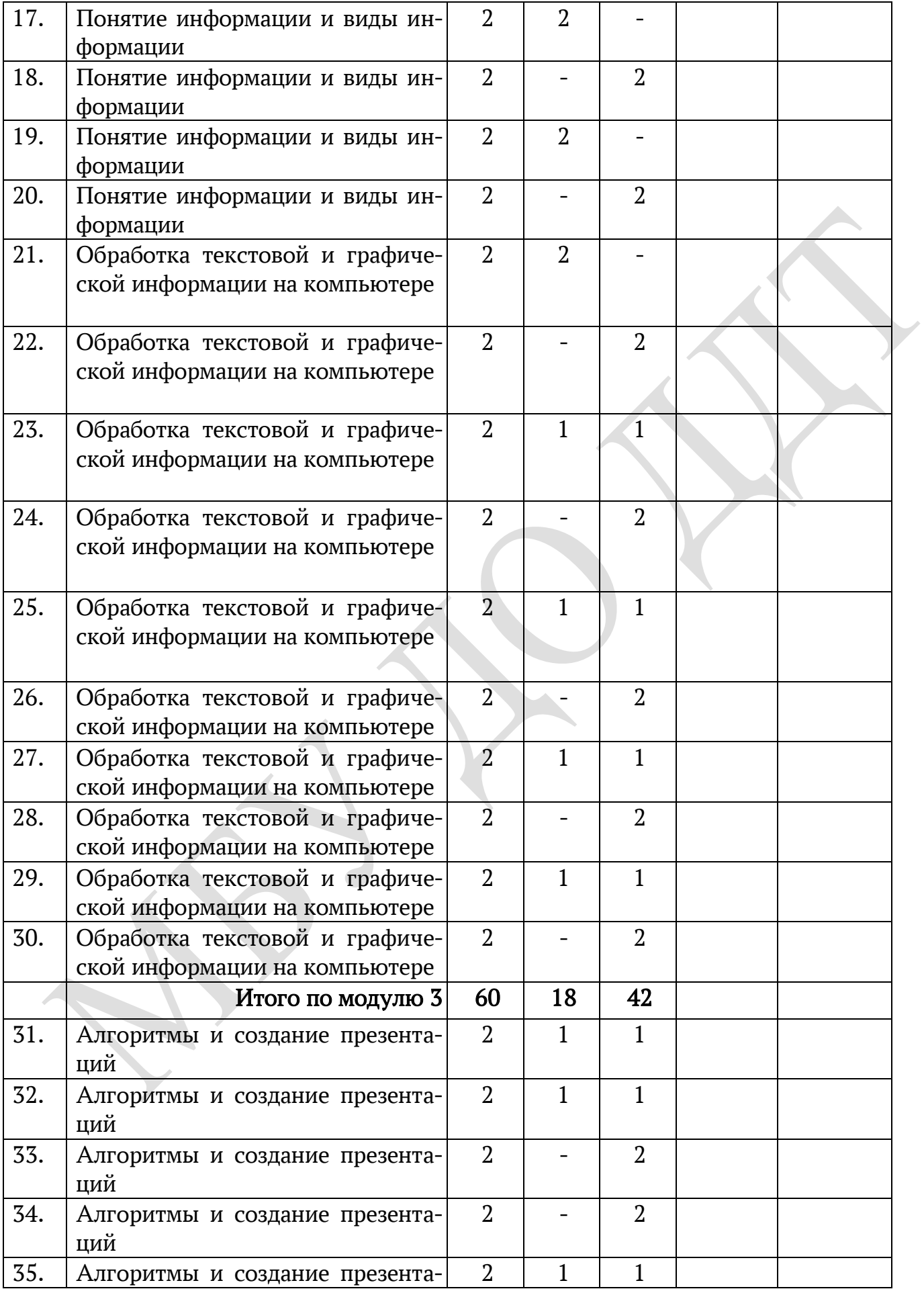

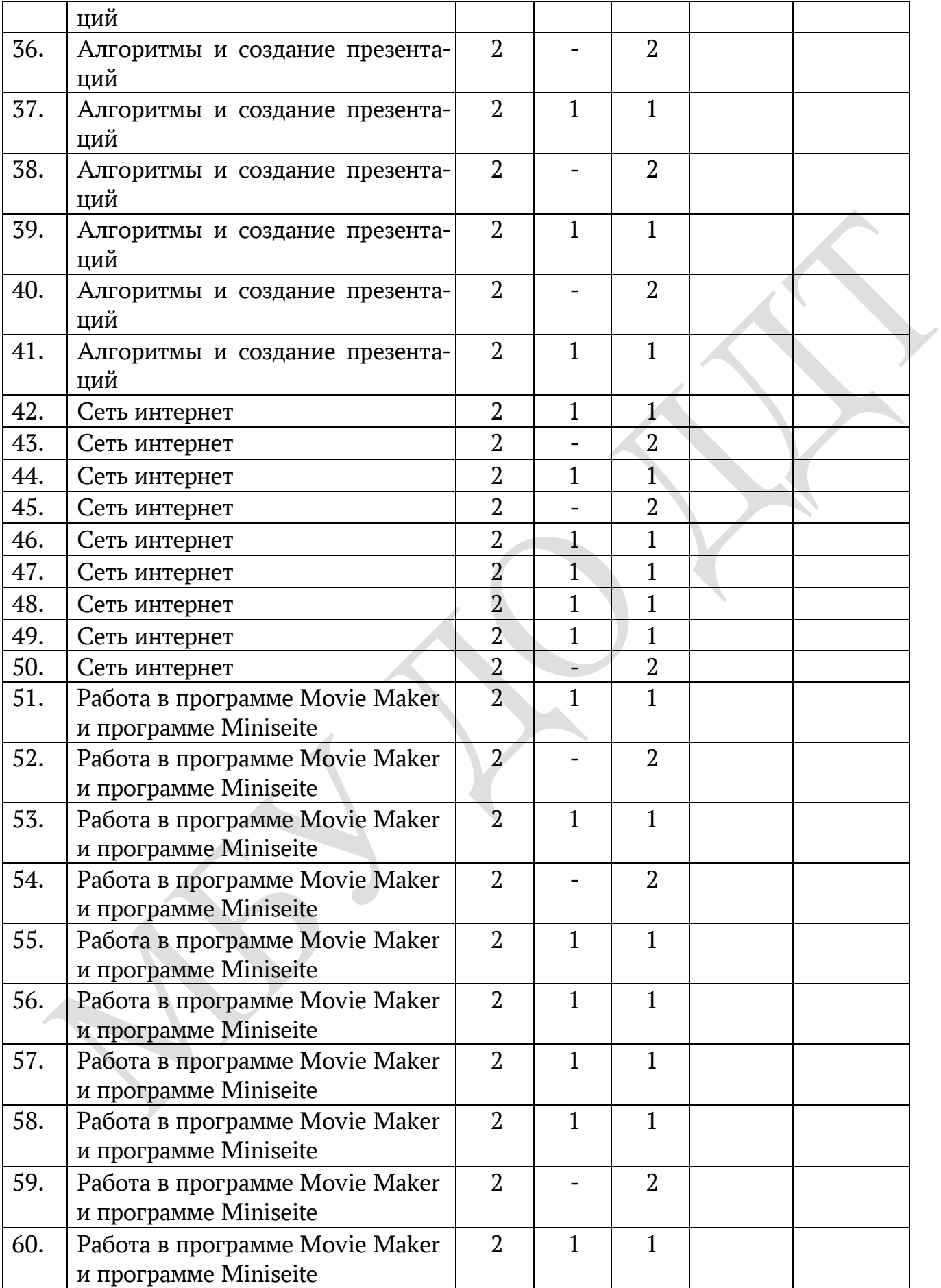

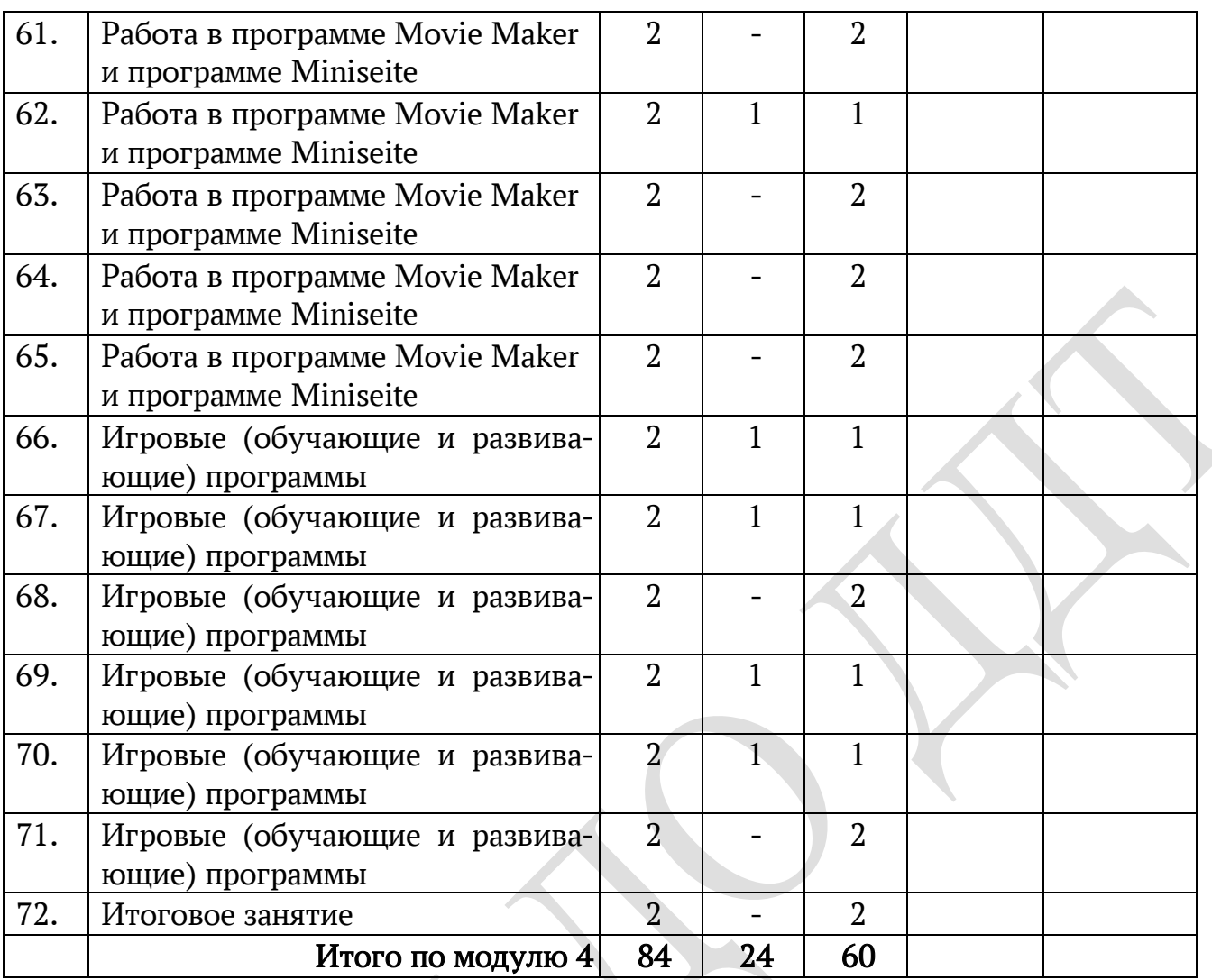